## LES REGLEMENTS DES CREANCES ET DETTES

- $\bullet$  Objectif(s):
	- Traitements comptables des opérations relatives aux:  $\circ$ 
		- $\mathbf{u}$  . paiements de dettes,
		- encaissements de créances.  $\mathbf{r}$
- Pré-requis:
	- o Connaissance des documents relatifs aux opérations de règlement..
- **Modalités:**  $\bullet$ 
	- o Définition des différents moyens de règlement,
	- Série d'exemples,  $\circ$
	- Synthèse.  $\circ$

### **TABLE DES MATIERES**

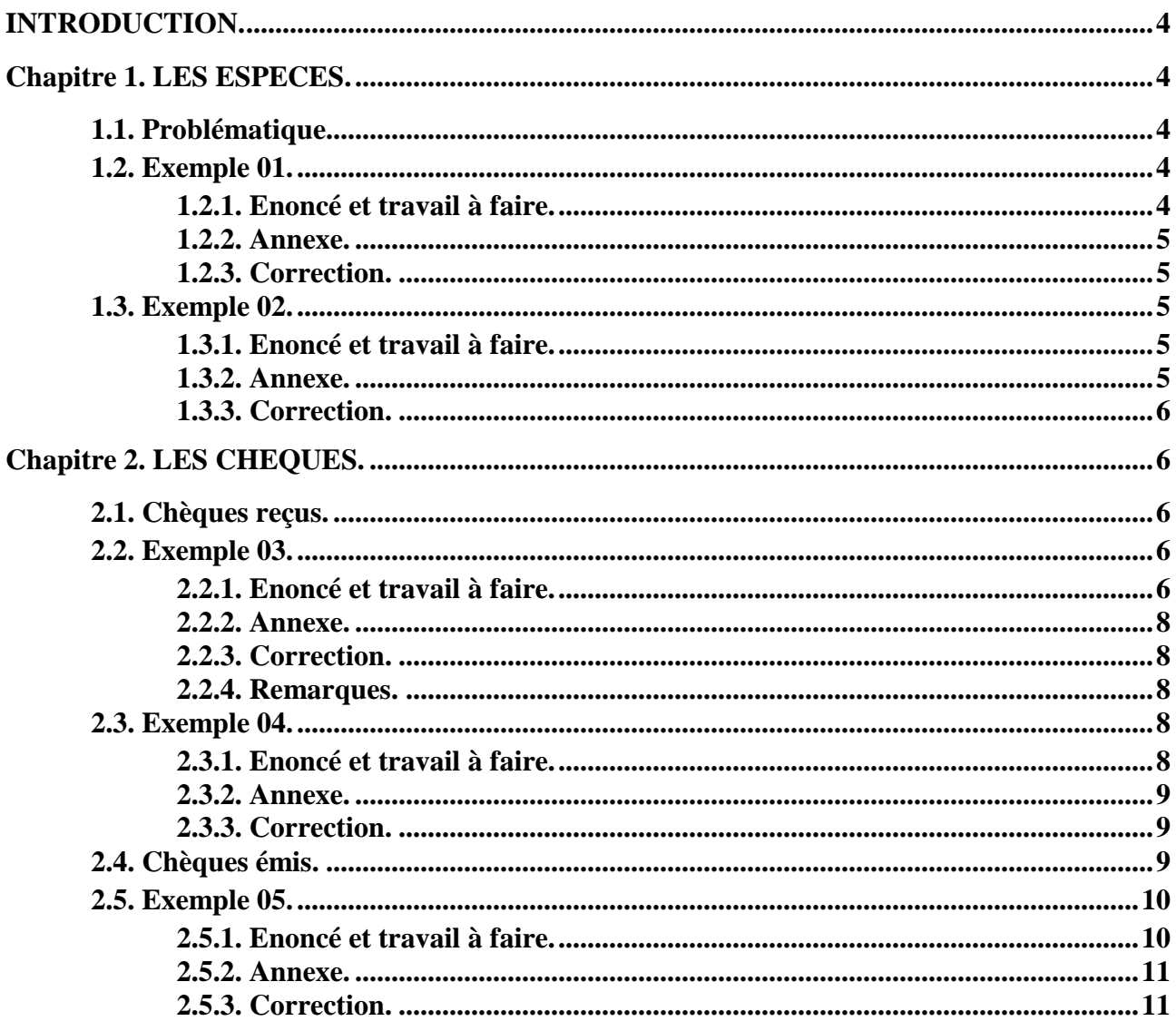

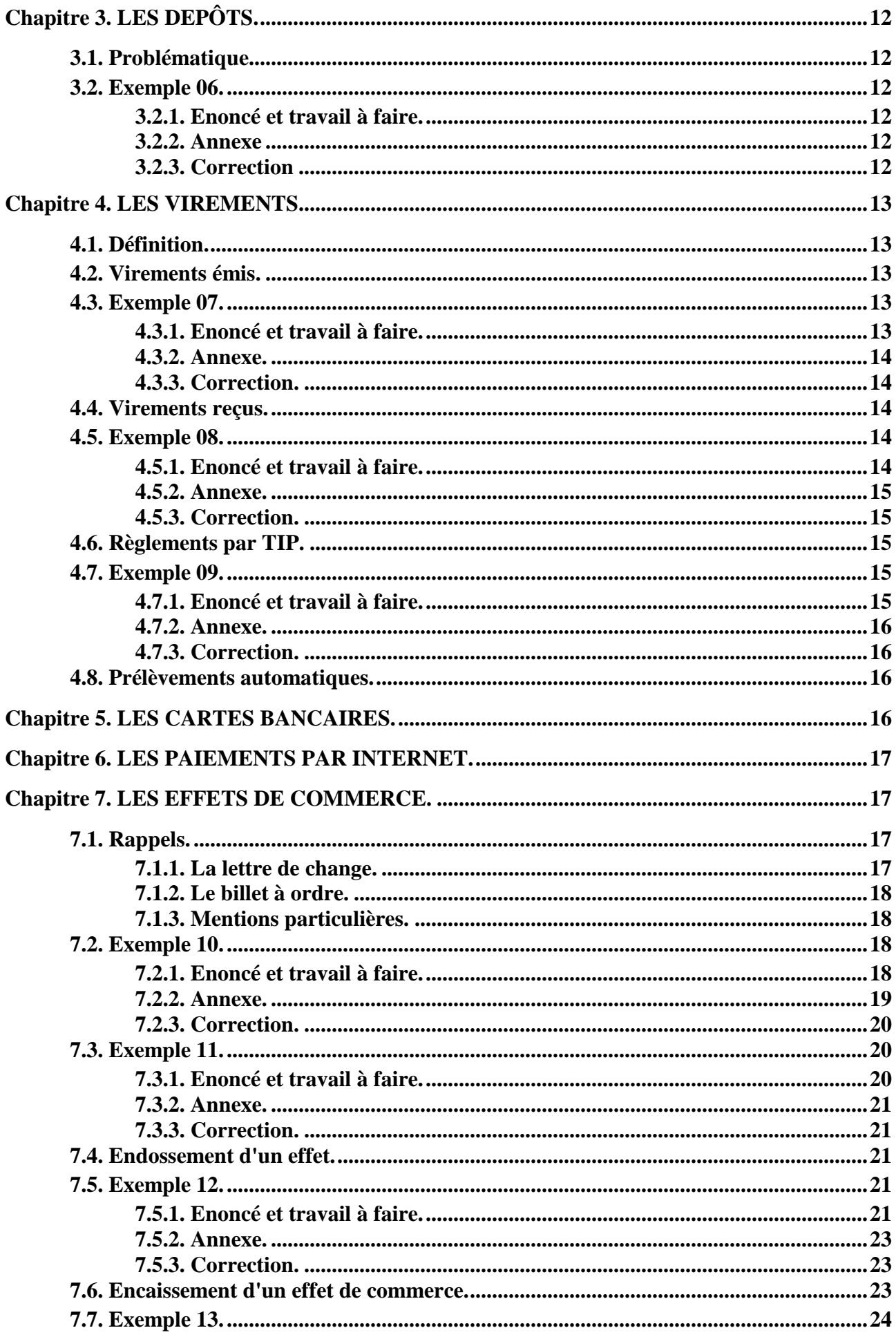

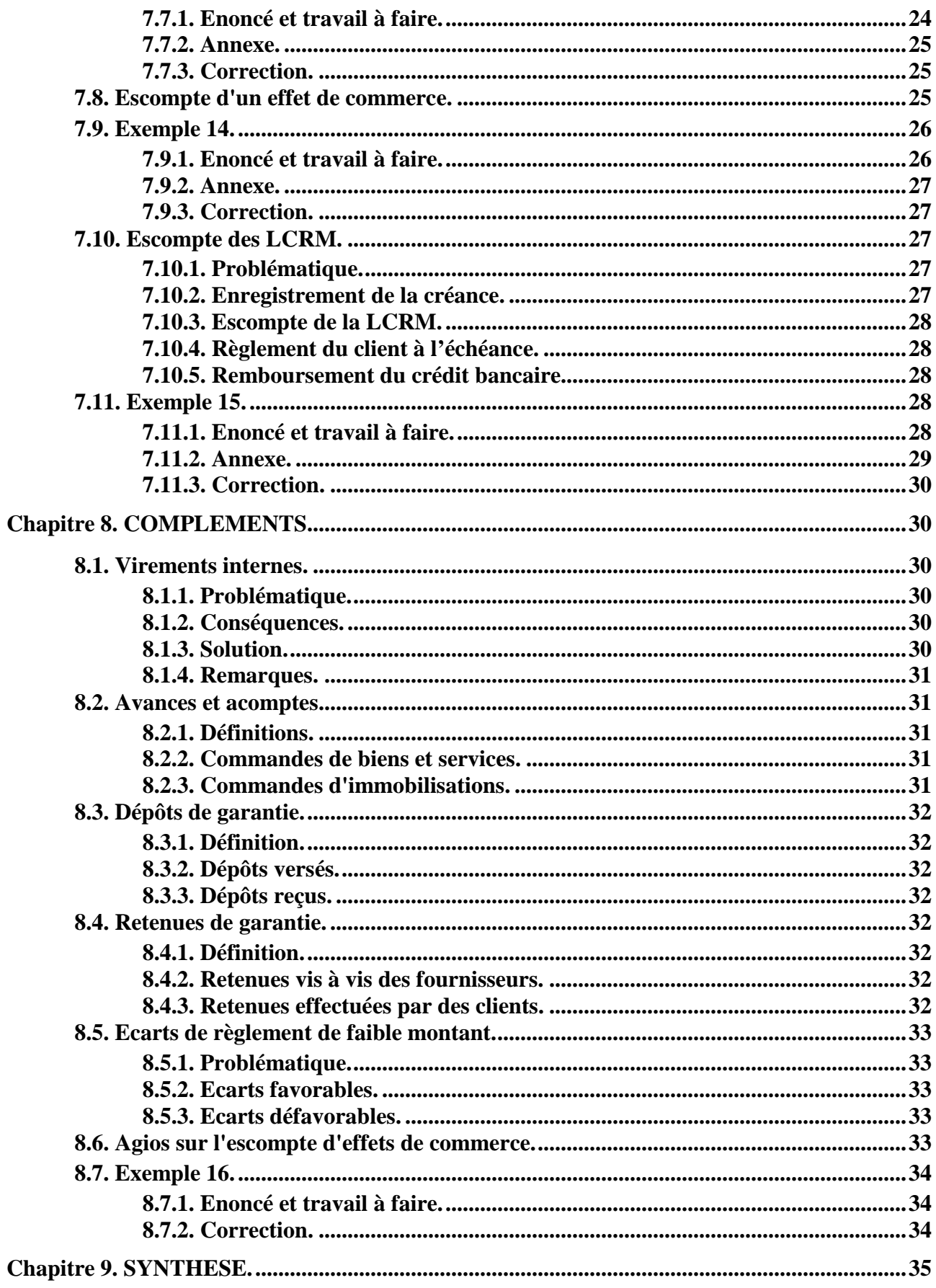

### **INTRODUCTION.**

Rappels :

- modes de règlements : au comptant, à crédit.
- moyens de règlements : espèces, chèques, cartes bancaires, virements, effets de commerce, …
- réglements des créances : encaissements.
- réglements des dettes : paiements.

Pour les exemples qui vont suivre, nous considérerons des documents émis et reçus par une entreprise, en vue de leur comptabilisation dans ses livres soit dans un journal unique soit dans un journal auxiliaire (caisse, banque,...).

#### **Chapitre 1. LES ESPECES.**

#### **1.1. Problématique**

Les encaissements et décaissements en espèces doivent faire l'objet de pièces justificatives : les **pièces de caisse « recettes »** et **les pièces de caisse « dépenses »**.

Les commerçants détaillants et les grandes surfaces commerciales établissent, le plus souvent en fin de journée, une **situation de caisse** c'est à dire un décompte de billets et de pièces ainsi qu'un décompte des chèques reçus et des règlements par cartes bancaires.

Pour les encaissements en espèces, un **contrôle** est effectué, par rapprochement de la **situation de caisse** obtenue à l'aide des documents de caisse (bandes de tickets des caisses enregistreuses) et **l'avoir réellement disponible** (billets et pièces).

Les montants des mouvements de fonds en espèces sont limités en raison des risques de vol ou pour des raisons règlementaires :

- à 1 500,00  $\in$  maximum pour les salaires,
- à 760,00  $\in$  pour les opérations de règlements réalisées par les commerçants,
- à 3 000,00  $\in$  pour les particuliers.

#### **1.2. Exemple 01.**

#### **1.2.1. Enoncé et travail à faire.**

Les ventes au comptant de la semaine du **31-10-N** encaissées en **espèces** sont récapitulées dans le document ci-dessous :

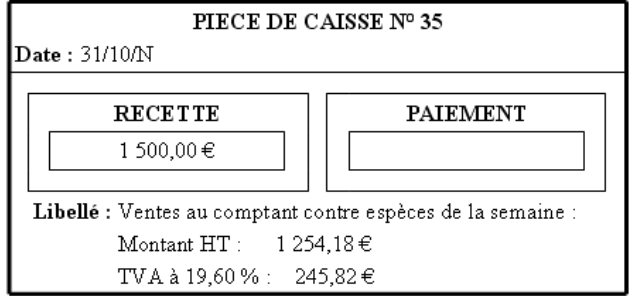

#### **TRAVAIL A FAIRE : en utilisant l'annexe ci-après :**

• **Annexe : Bordereau de saisie.** 

**Comptabiliser cette opération au journal de l'entreprise.** 

## **1.2.2. Annexe.**

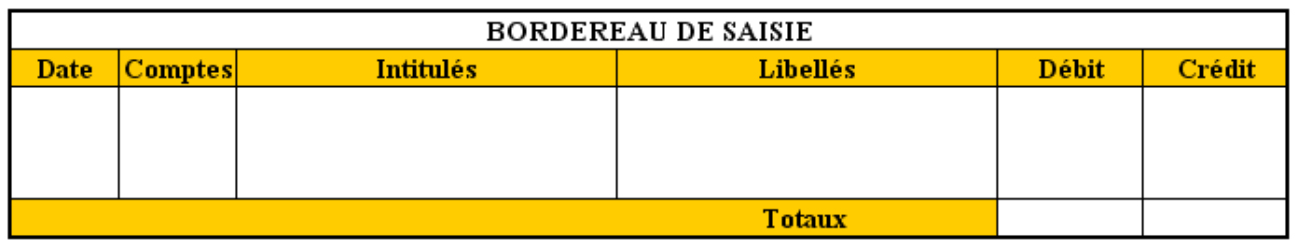

## **1.2.3. Correction.**

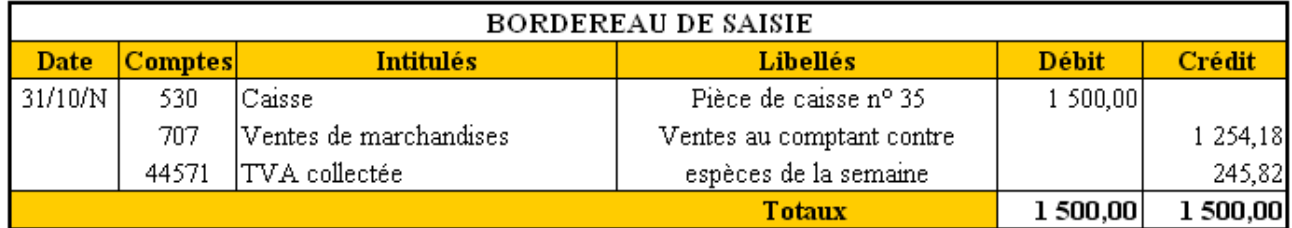

## **1.3. Exemple 02.**

### **1.3.1. Enoncé et travail à faire.**

Le **31-10-N,** un achat de carburant à été effectué pour les besoins de l'activité de l'entreprise. Lle document ci-dessous a été établi :

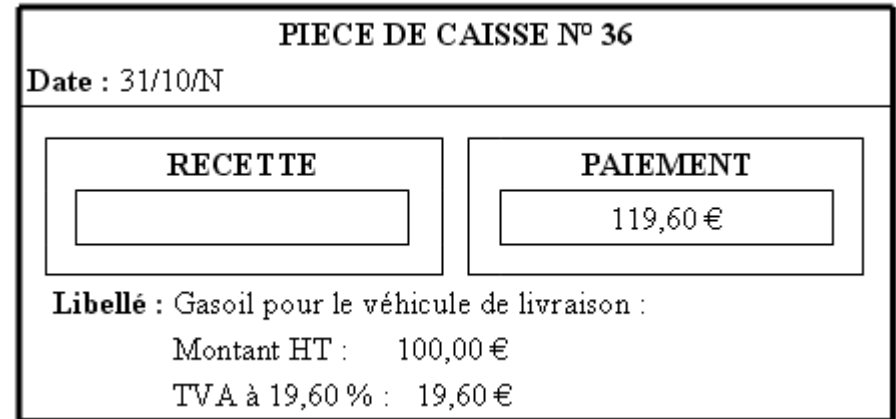

## **TRAVAIL A FAIRE : en utilisant l'annexe ci-après :**

• **Annexe : Bordereau de saisie.** 

**Comptabiliser cette opération au journal de l'entreprise.** 

### **1.3.2. Annexe.**

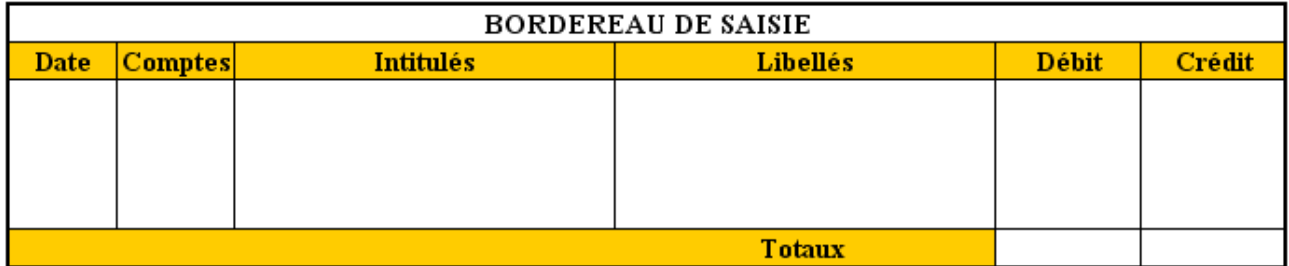

## **1.3.3. Correction.**

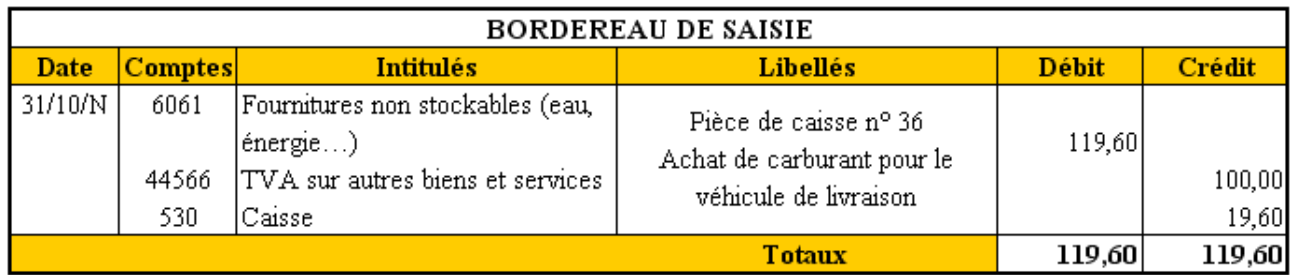

## **Chapitre 2. LES CHEQUES.**

### **2.1. Chèques reçus.**

Le chèque est un écrit par lequel une personne, **le tireur,** qui a des fonds déposés chez un banquier ou dans un centre de chèques postaux, donne l'ordre à une autre personne, **le tiré**, de payer une certaine somme au profit d'un **bénéficiaire.** 

La **provision** sur le compte en banque doit être **disponible** et **suffisante** au moment de l'émission du chèque sinon il y a « émission de chèque sans provision » (délit).

### **2.2. Exemple 03.**

### **2.2.1. Enoncé et travail à faire.**

Le 5 novembre 200N, l'entreprise a reçu d'un client un chèque en règlement d'une facture de Doit. Cette facture d'un montant TTC de 1 500,00  $\epsilon$  était payable au comptant « sous huitaine avec escompte de 2 %».

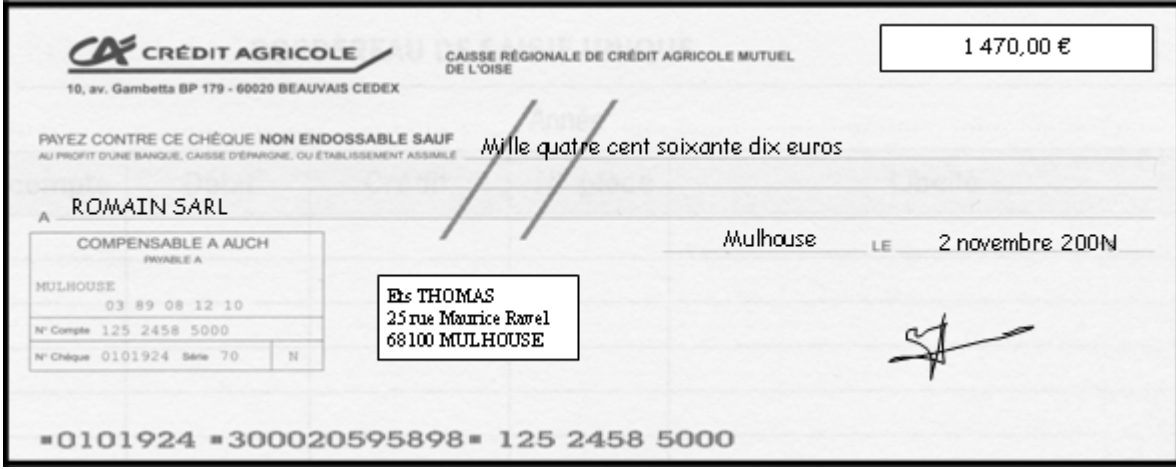

Le jour même une facture d'avoir est établie et adressée au client afin de régulariser l'escompte déduit par ce dernier.

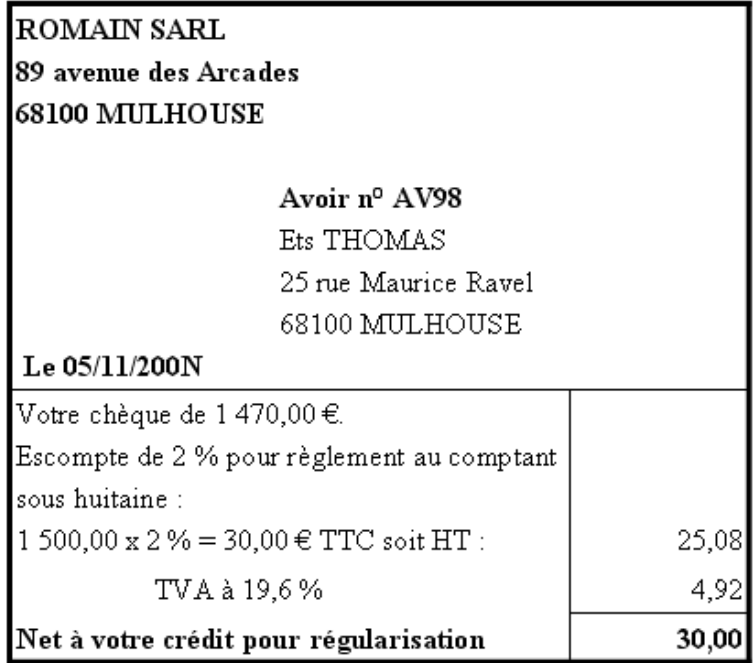

Le 8 novembre 200N, le chèque est remis à la BNP Paribas pour encaissement (mentions au verso du chèque : n° du compte en banque, date et signature).

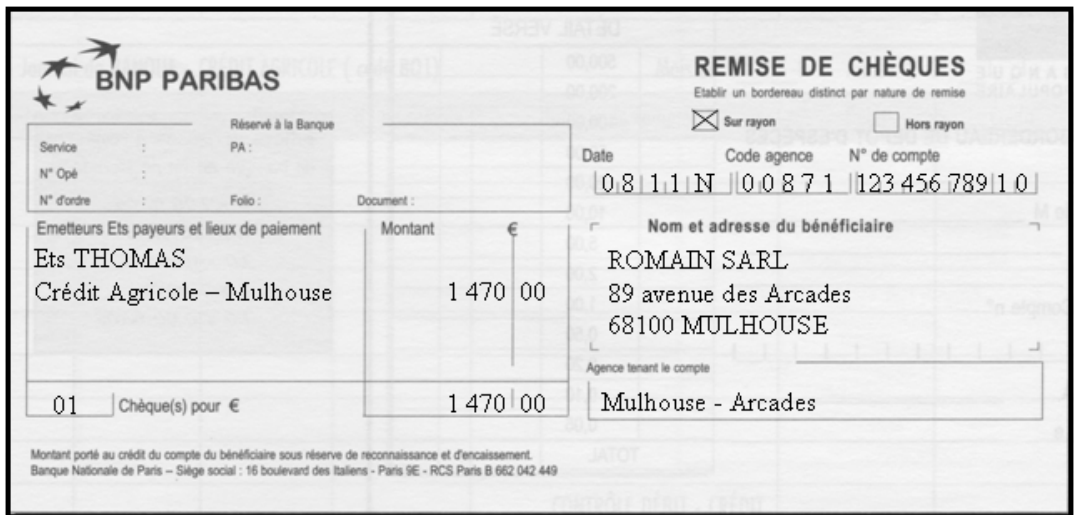

Le 12 novembre 200N, l'avis de crédit est reçu de la BNP Paribas.

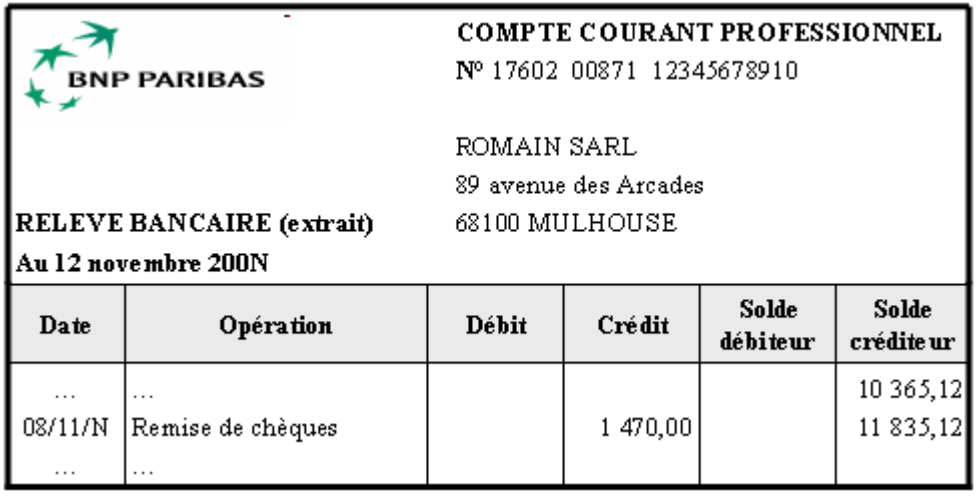

• **Annexe : Bordereau de saisie.** 

**Comptabiliser ces opérations au journal de l'entreprise.** 

## **2.2.2. Annexe.**

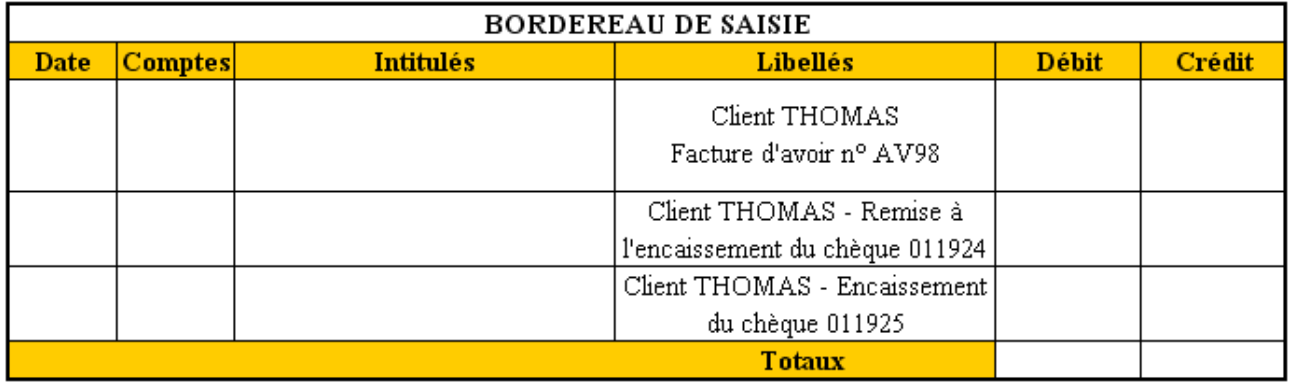

## **2.2.3. Correction.**

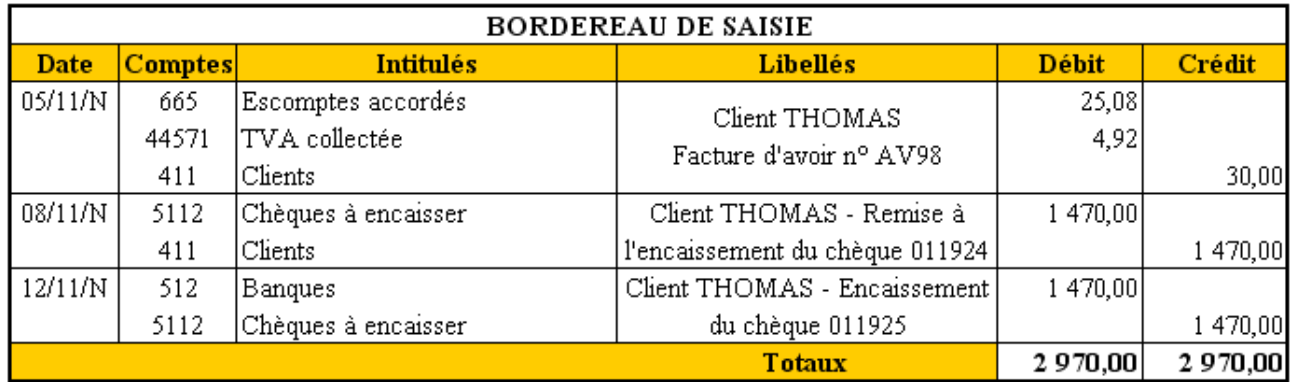

## **2.2.4. Remarques.**

L'utilisation du compte d'attente 5112 Chèques à encaisser est peu fréquente en pratique.

Cependant, il est indispensable de contrôler :

- les réglements des factures adressées aux clients,
- le bon encaissement des chèques reçus et remis en banque.

Un chèque sans provision sera retourné par la banque au bénéficiaire déposant accompagné d'un avis de débit pour les frais de retour. Ces frais (ou débours) pourront être refacturés par l'entreprise au client indélicat.

## **2.3. Exemple 04.**

## **2.3.1. Enoncé et travail à faire.**

Réception le **15 novembre N** d'un avis de débit de la banque pour frais de retour d'un chèque sans provision :

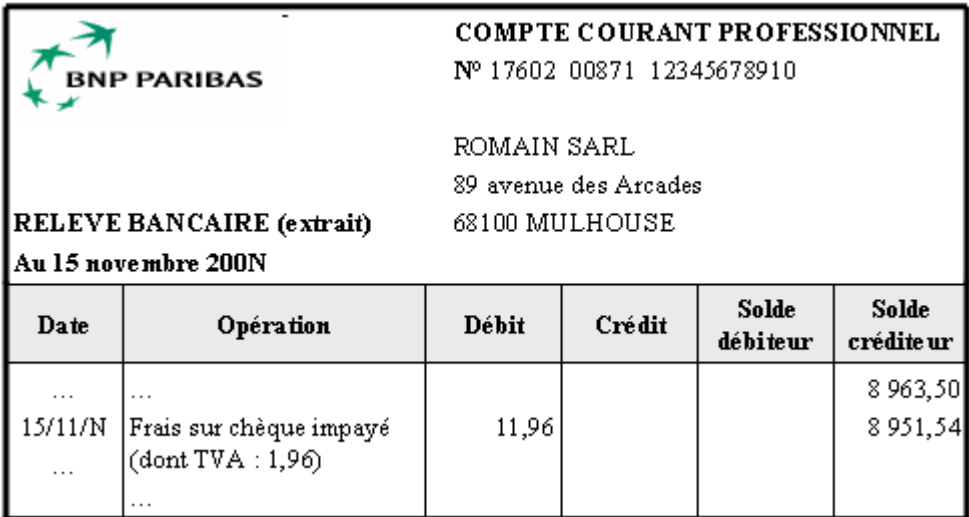

Les frais sont portés le jour même au compte du client **THOMAS** pour récupération (principe des débours).

# **TRAVAIL A FAIRE : en utilisant l'annexe ci-après :**

• **Annexe : Bordereau de saisie.** 

**Comptabiliser ces opérations au journal de l'entreprise.** 

#### **2.3.2. Annexe.**

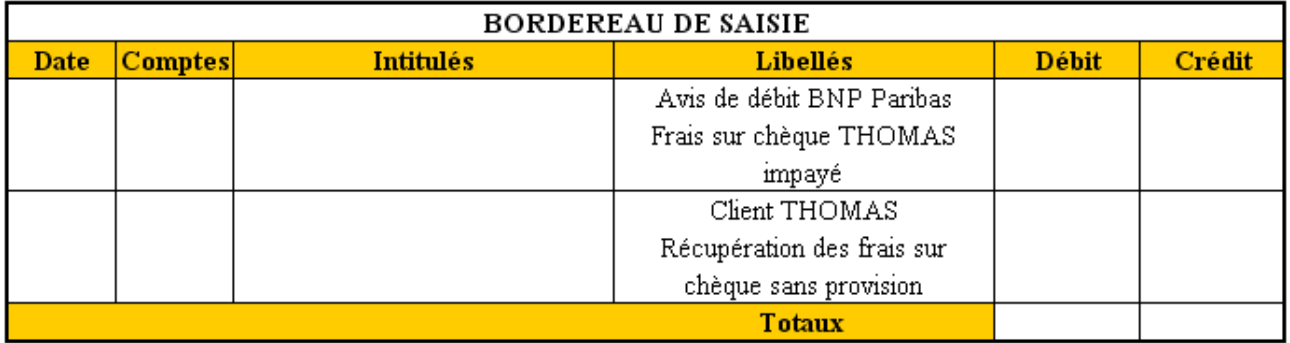

#### **2.3.3. Correction.**

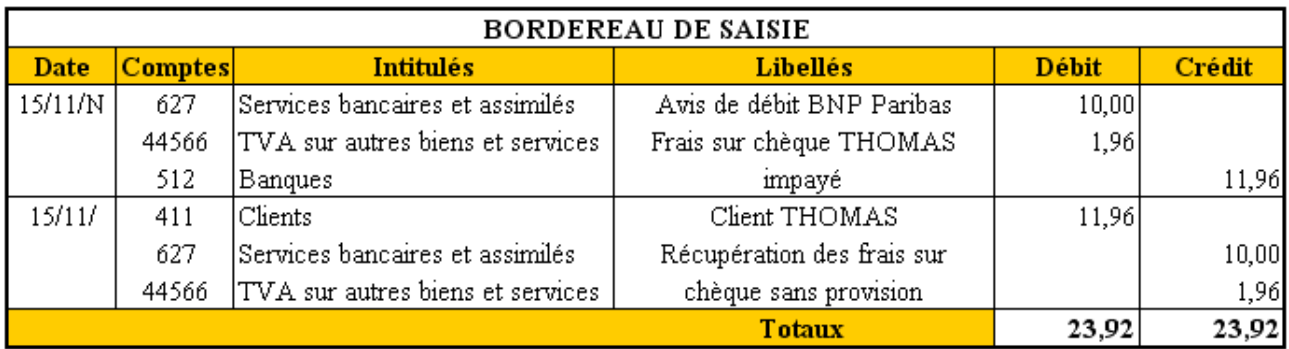

#### **2.4. Chèques émis.**

Chaque souche de chèque émis doit indiquer : la date d'émission du chèque, le n° de la facture payée, l'identification du bénéficiaire. La mention du paiement est inscrite sur la facture.

## **2.5. Exemple 05.**

### **2.5.1. Enoncé et travail à faire.**

Le 6/11/200N, lors d'une commande de marchandises, une avance a été versée par chèque, sur le compte à La Poste au profit du fournisseur GISELE.

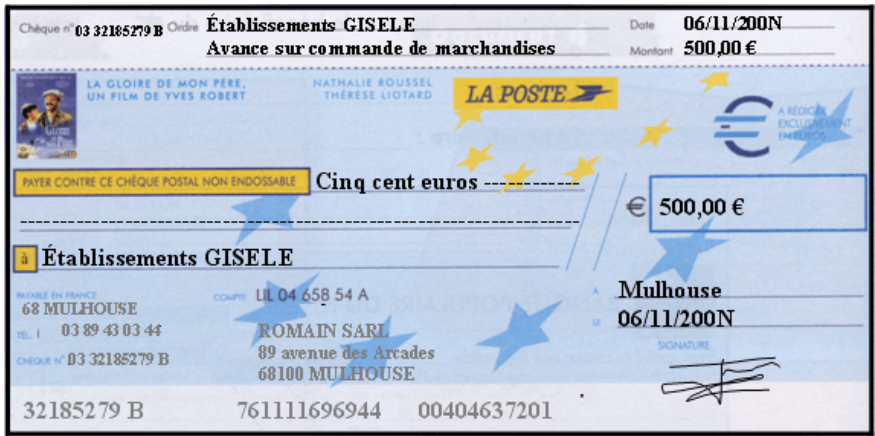

Le 18/11/200N, la facture VT357 du fournisseur GISELE est reçue.

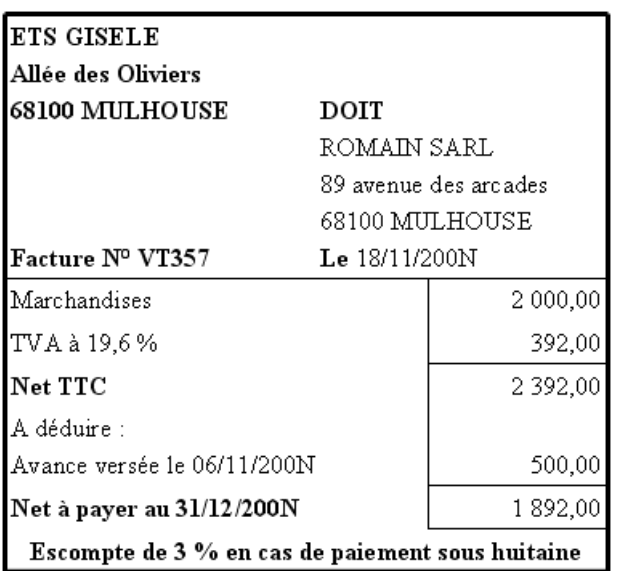

Le 22/11/200N, le solde de la facture VT357 du fournisseur GISELE est payé par chèque postal sous déduction d'un escompte de 3 %.

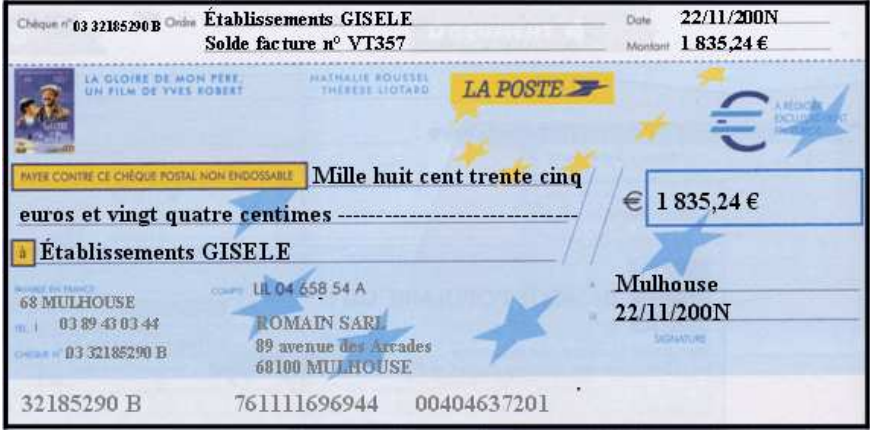

Le 24/11/200N, la facture d'avoir AV159 du fournisseur GISELE est reçue afin de régulariser l'escompte déduit sur le solde de la facture VT357.

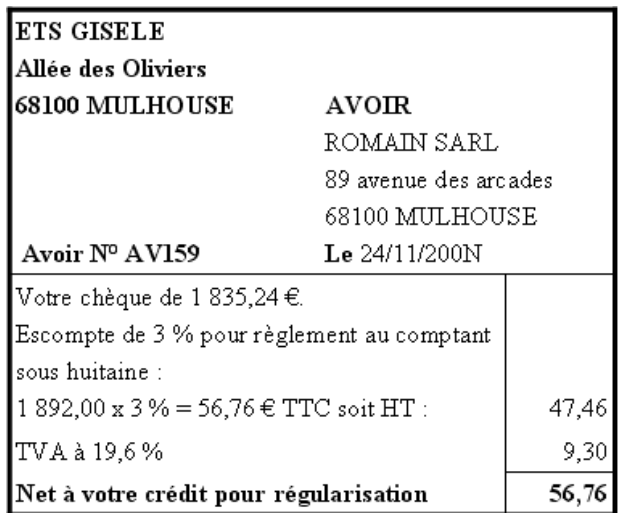

#### **2.5.2. Annexe.**

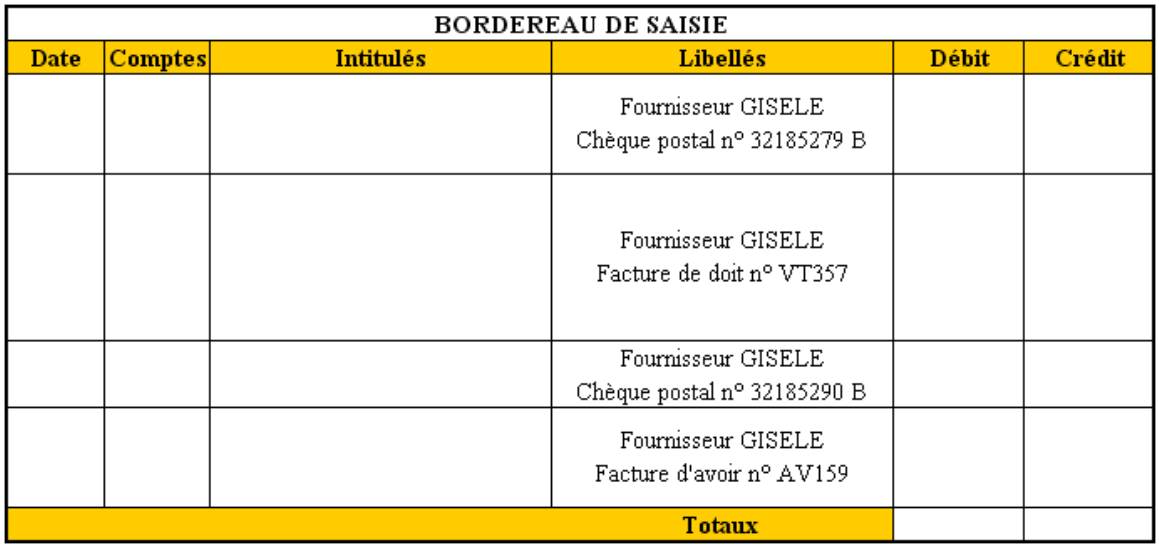

### **2.5.3. Correction.**

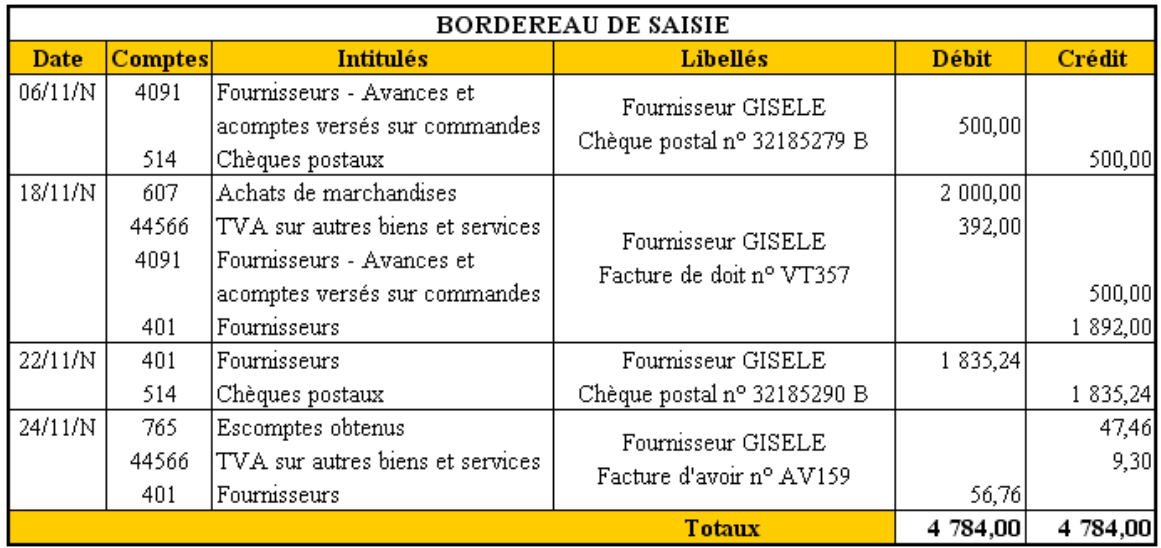

## **Chapitre 3. LES DEPÔTS.**

### **3.1. Problématique.**

Afin de protéger les disponibilités en espèces contre le vol, leur montant doit être le plus faible possible ou limité à celui qui est assuré.

Dans le commerce de détail, les fonds doivent être déposés régulièrement sur un compte en banque ou remis aux sociétés spécialisées dans les transports de fonds.

### **3.2. Exemple 06.**

#### **3.2.1. Enoncé et travail à faire.**

Le **14 novembre 200N**, après décompte de caisse, une somme est déposée en banque. Ce dépôt fait l'objet d'un *bordereau de remise d'espèces* signé par l'employé de banque et le déposant.

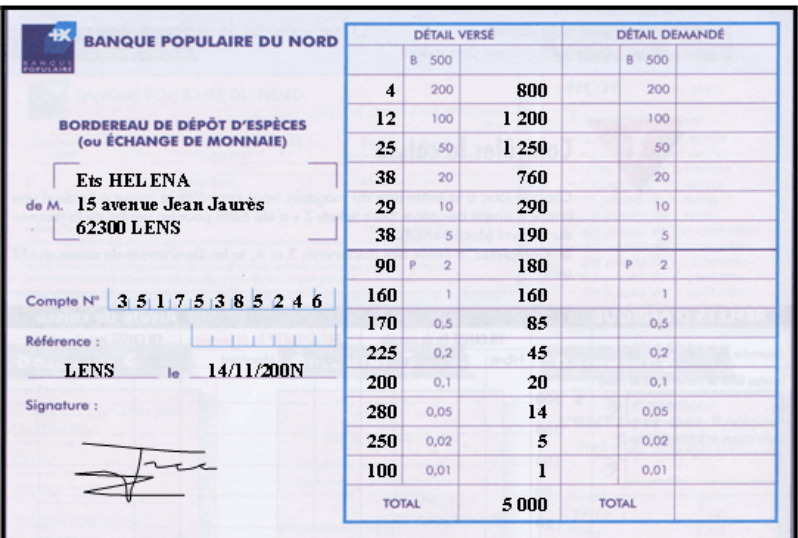

**TRAVAIL A FAIRE : en utilisant l'annexe ci-après :** 

• **Annexe : Bordereau de saisie.** 

**Comptabiliser cette opération au journal de l'entreprise.** 

### **3.2.2. Annexe**

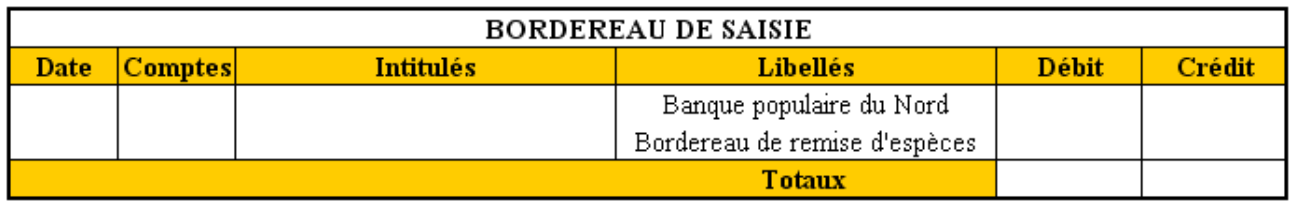

#### **3.2.3. Correction**

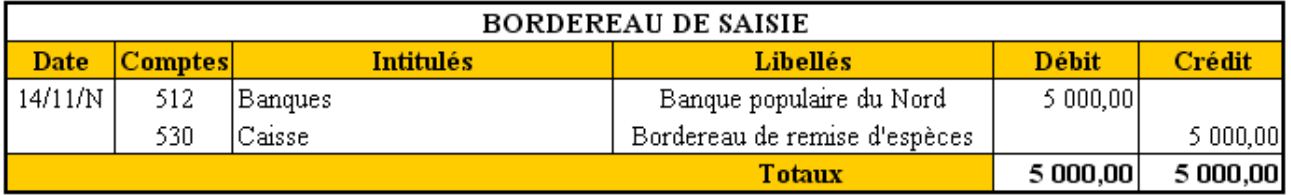

### **Chapitre 4. LES VIREMENTS.**

### **4.1. Définition.**

Les règlements peuvent être effectués par **virements** entre comptes tenus par des établissements financiers. Il peut s'agir de :

- **virements bancaires** internes, entre comptes de la même banque,
- **virements interbancaires,** entre comptes de banques différentes.

Ces opérations se concrétisent par de simples jeux d'écritures (paiements des fournisseurs, encaissements de créances clients, paiements des salaires,…).

Les virements évitent les risques inhérents aux transferts de fonds ainsi que la circulation de documents « papiers ».

### **4.2. Virements émis.**

En fin de mois, les entreprises règlent les salaires du personnel par **virements multiples.** Elles émettent alors un ordre de payer destiné à leur banque.

Chaque salarié communique à l'employeur sa domiciliation bancaire à l'aide du Relevé d'Identité Bancaire (RIB).

Dans la comptabilité de l'entreprise, le compte « 512 Banque » est crédité. En contrepartie, la dette due au personnel s'éteint. Le compte « 421 Personnel Rémunérations dues » est débité.

Par réciprocité, le compte de l'entreprise à la banque est débité. Les différents comptes en banque des salariés sont crédités.

#### **4.3. Exemple 07.**

#### **4.3.1. Enoncé et travail à faire.**

Le dernier jour ouvrable du mois, soit le 30-11-20N, le montant des salaires nets dus au personnel est réglé par virements bancaires multiples.

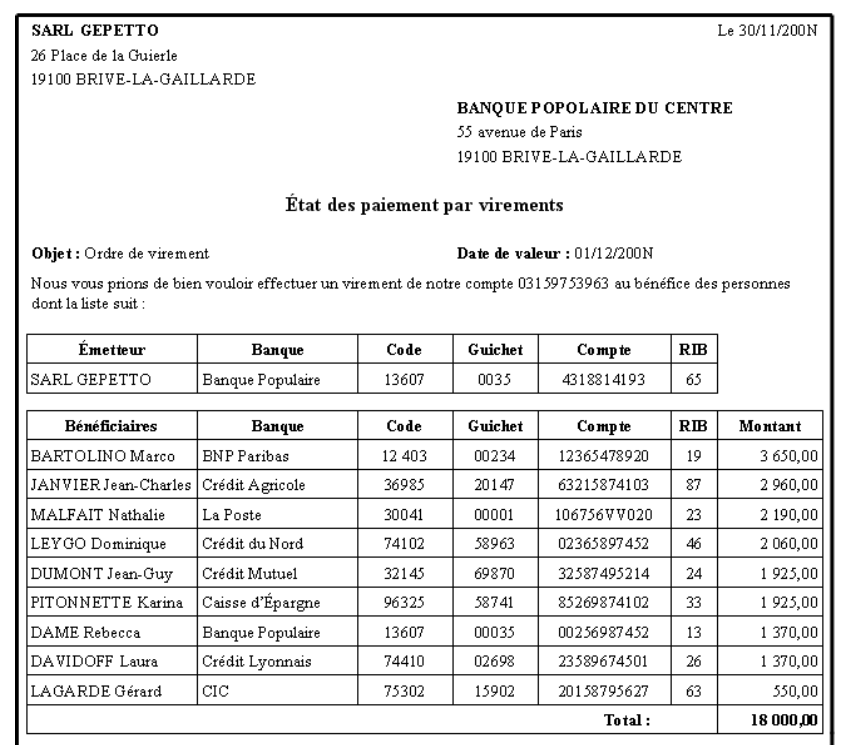

• **Annexe : Bordereau de saisie.** 

## **Comptabiliser cette opération au journal de l'entreprise.**

## **4.3.2. Annexe.**

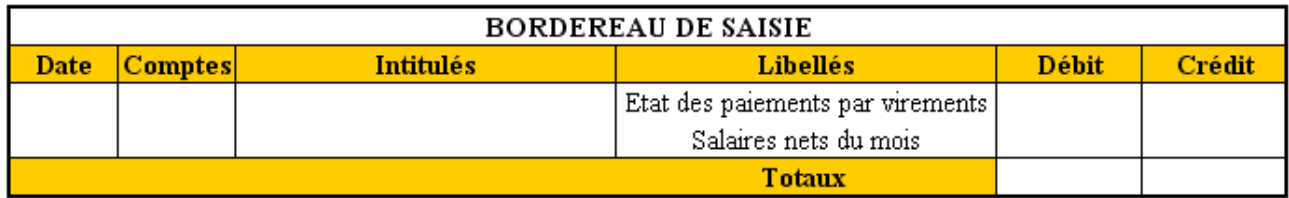

## **4.3.3. Correction.**

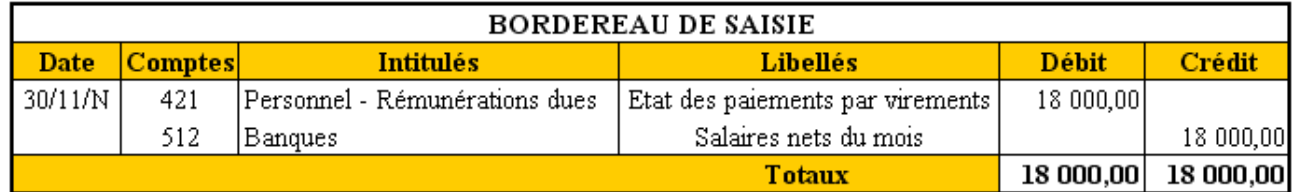

## **4.4. Virements reçus.**

A la réception des relevés bancaires ou par consultation par Internet du compte en banque, des mouvements apparaissent au crédit tels que les virements reçus : réglements de clients le plus souvent.

Le traitement comptable consiste à enregistrer l'opération par mise à jour du compte Client et du compte Banque

## **4.5. Exemple 08.**

## **4.5.1. Enoncé et travail à faire.**

Le relevé hebdomadaire transmis par la BNP Paribas fait apparaître le réglement par virement du **client LASSO** pour la **facture VT212** déjà comptabilisée.

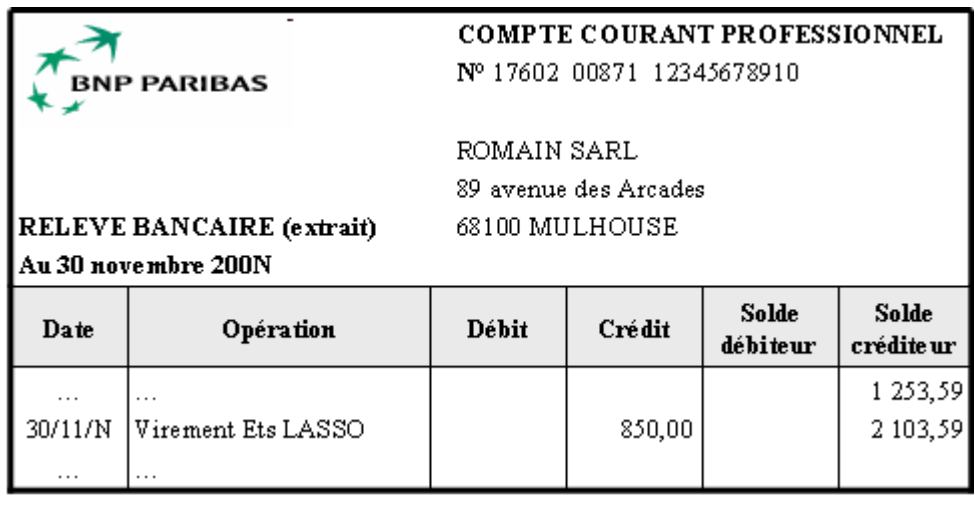

• **Annexe : Bordereau de saisie.** 

## **Comptabiliser cette opération au journal de l'entreprise.**

## **4.5.2. Annexe.**

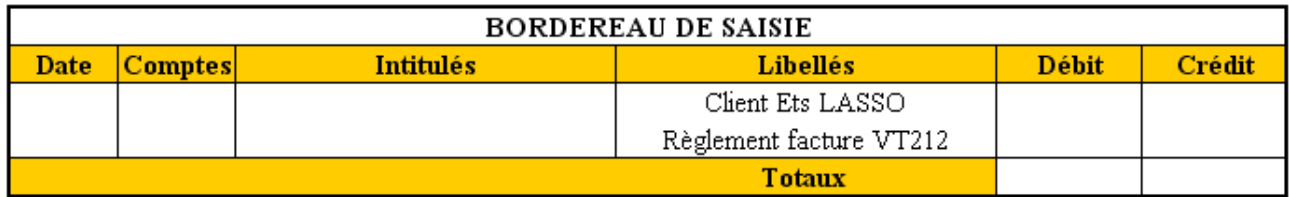

### **4.5.3. Correction.**

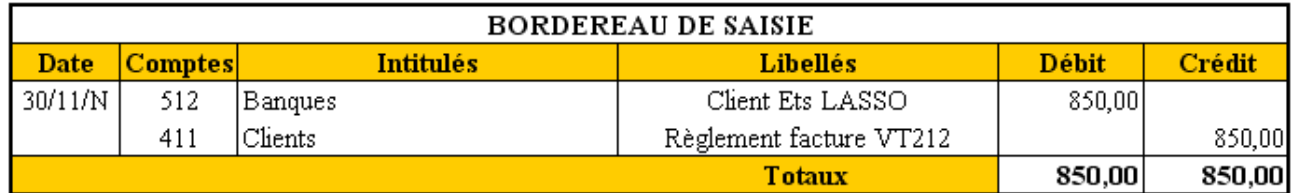

## **4.6. Règlements par TIP.**

Certaines dépenses peuvent être réglées par TIP émis par de grandes entreprises nationales.

Ces TIP sont joints à la facture.

Le document indique la domiciliation bancaire du débiteur et le montant à payer.

Après vérification il doit dater, signer le document et l'adresser au centre de traitement des TIP.

## **4.7. Exemple 09.**

## **4.7.1. Enoncé et travail à faire.**

Les factures suivantes reçues avec TIP ont été payées le **15 novembre N** :

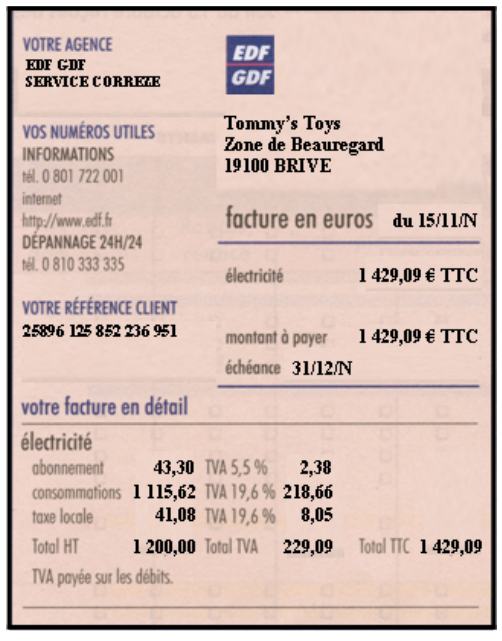

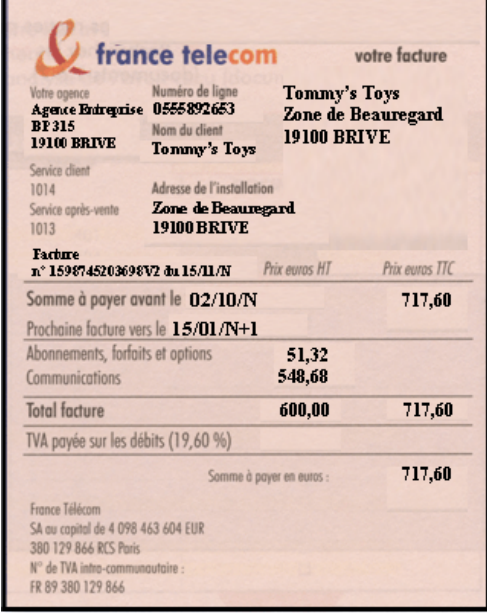

• **Annexe : Bordereau de saisie.** 

**Comptabiliser ces opérations au journal de l'entreprise.** 

## **4.7.2. Annexe.**

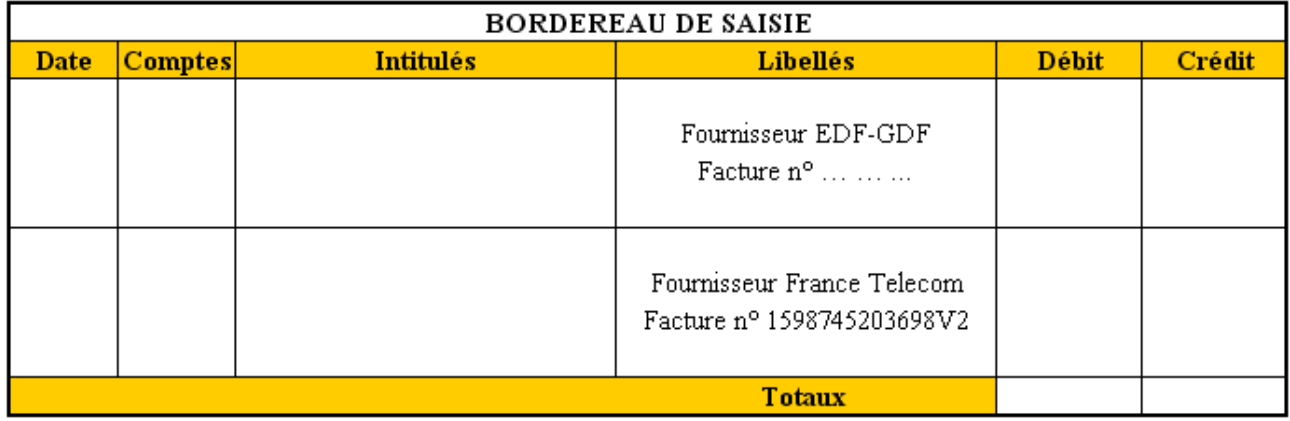

## **4.7.3. Correction.**

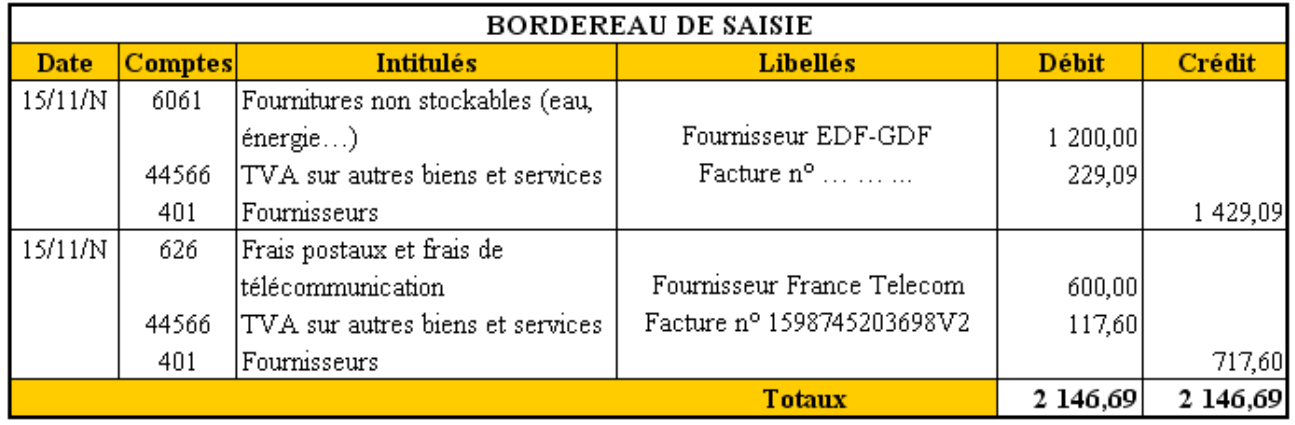

## **4.8. Prélèvements automatiques.**

Il s'agit d'opérations de virements permanents autorisés par le débiteur pour des paiements réguliers.

Le débiteur est informé par factures avec avis de prélèvement ou par un état prévisionnel des prélèvements.

Exemples pour les entreprises : paiements des impôts locaux, quittances d'assurances, frais de tenue de comptes, remboursements d'emprunts, paiements des factures d'EDF, de France Télécom, etc…

## **Chapitre 5. LES CARTES BANCAIRES.**

Les règlements par cartes bancaires (Visa, Gold, American Express, Diners, …) sont très utilisés :

- par les clients du commerce de détail, dans les grandes surfaces,
- par certains personnels d'entreprises (représentants, cadres, etc…) pour les paiements des dépenses engagées lors des déplacements professionnels et des missions.

Lors du paiement, le compte du titulaire de la carte peut être **débité immédiatement** ou en **différé**.

Les cartes bancaires sont **payantes**.

Le commercant qui reçoit un règlement par carte bancaire :

- est équipé d'un **terminal de paiement électronique** relié au réseau « cartes bancaires »,
- remet au client un ticket qui sert de reçu,
- voit son compte en banque crédité du montant de la transaction,
- supporte le coût de traitement facturé par le banquier soit **une commission de 0,5 %** du montant **non soumise à la TVA** enregistrée au débit du compte **627 Services bancaires**.

Les traitements comptables et les contrôles sont réalisés à l'aide des relevés bancaires « papiers » ou télétransmis avec le compte **512 Banque**.

## **Chapitre 6. LES PAIEMENTS PAR INTERNET.**

Le **commerce électronique** se développe très vite ainsi que les règlements correspondants.

Les opérations de paiements par internet ne sont pas totalement fiabilisées et présentent certains risques.

Elles doivent être sécurisées à l'aide de systèmes de protection et par des lecteurs de cartes à puces installés sur les ordinateurs et les téléphones portables.

## **Chapitre 7. LES EFFETS DE COMMERCE.**

Ils constituent des **instruments de paiement et de crédit**.

## **7.1. Rappels.**

## **7.1.1. La lettre de change.**

## **1°) La lettre de change traditionnelle (LC) :**

La **lettre de change** est un écrit par lequel, le créancier**, le tireur,** donne l'ordre à son débiteur**, le tiré,** de payer à une date fixée, l'**échéance**, une somme déterminée à une personne désignée, le **bénéficiaire**. En réalité, le tireur et le bénéficiaire sont la même personne.

Elle est régie par les règles du *droit cambiaire* en matière de garantie et de preuve.

## **2 °) La lettre de change relevé (LCR) :**

Elle comporte toutes les mentions obligatoires de la lettre de change traditionnelle et le relevé d'Identité Bancaire du débiteur-tiré. Le modèle est normalisé. Pour la circulation et les traitements, elle est convertie sur support magnétique puis télétransmise à l'ordinateur de compensation de la Banque de France.

## **3 °) La lettre de change relevé magnétique (LCRM) :**

Elle n'a pas d'existence physique ou réel car aucun document papier n'est créé.

Elle ne relève pas du droit cambiaire et ne présente pas les mêmes garanties que la LCR. Les informations sont transmises à partir de l'ordinateur du tireur par télétransmission à destination du banquier.

Le développement de cette *dématérialisation des effets* permet la simplification des taches administratives et la réduction des coûts de traitement.

## **7.1.2. Le billet à ordre.**

## **1 °) Le billet à ordre traditionnel (BO) :**

Le **billet à ordre** est un écrit par lequel, le tireur, le **souscripteur** s'engage à payer une somme, à une **échéance,** à un **bénéficiaire.** 

## **2 °) Le billet à ordre relevé (BOR) :**

Il comprend toutes les informations du billet à ordre traditionnel et les coordonnées bancaires du souscripteur-tiré.

## **3 °) Le billet à ordre relevé magnétique (BORM) :**

Il n'existe que sous la forme magnétique ou informatisée.

## **7.1.3. Mentions particulières.**

## **1 °) Acceptation de la lettre de change :**

La lettre de change est présentée au tiré pour accord. L'acceptation est donc l'accord du tiré sur le montant et la date d'échéance. Il appose alors sa signature sur la traite.

## **2 °) Aval d'un effet de commerce :**

C'est la garantie donnée par un tiers (avaliseur) qui s'engage à payer à la place du tiré, en cas de défaillance.

## **3 °) Détermination de la date d'échéance** :

- date fixe : le 30 novembre par exemple,
- à un certain **délai de vue** : délai à partir de la date de l'acceptation,
- à **60 jours fin de mois** : 60 jours à partir de la fin du mois,
- à **30 jours fin de mois le 10** : 30 jours à partir de la fin du mois et le 10 du mois suivant.

## **Exemples :**

- Facture émise le **20 novembre N** et payable par traite à **60 jours fin de mois** :
	- o Date d'échéance : **31 janvier N+1**.
- Facture reçue datée du **15 juin N** et payable par traite à **90 jours fin de mois le 15** : o Date d'échéance : **15 octobre N**.

## **4 °) Domiciliation** :

Il s'agit de la désignation de l'organisme bancaire chargé du paiement à l'échéance d'un effet de commerce à partir du compte du tiré. Ce dernier doit informer sa banque par **un avis de domiciliation**.

## **7.2. Exemple 10.**

## **7.2.1. Enoncé et travail à faire.**

La société **ROMAIN SARL** édite le **4 novembre 200N** une facture n° **VT215** destinée à son client **THOMAS** pour une vente de marchandises.

Une lettre de change n° **LC026** au **31 décembre 200N** est jointe à la facture pour acceptation du client **THOMAS**.

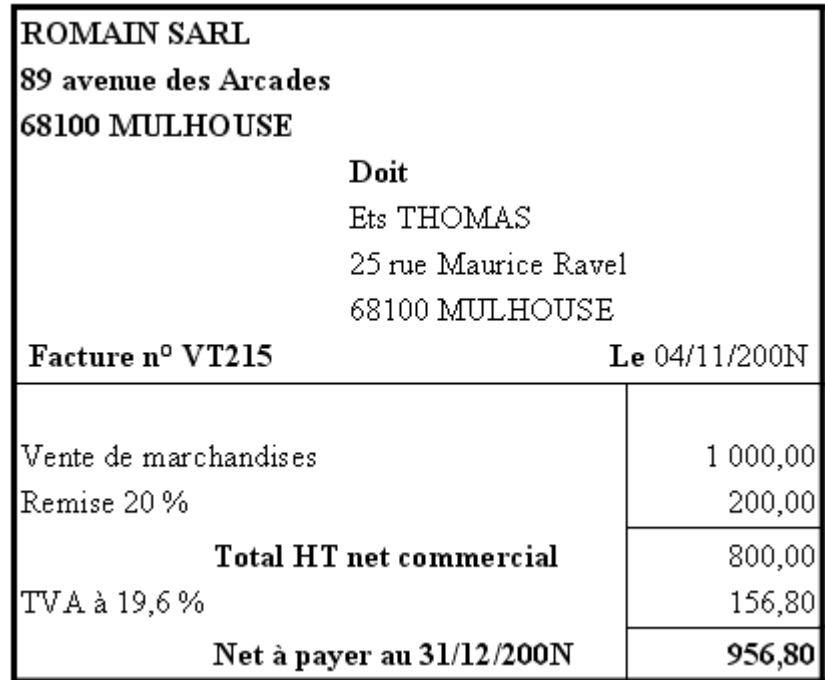

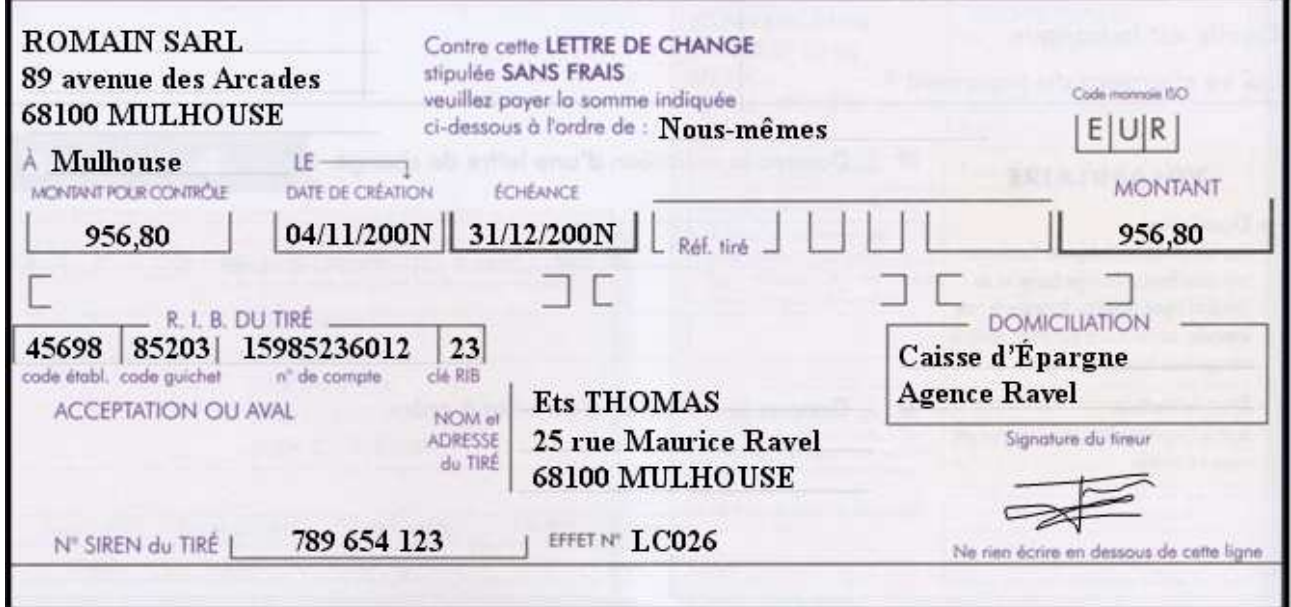

• **Annexe : Bordereau de saisie.** 

**Comptabiliser ces opérations au journal de l'entreprise.** 

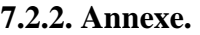

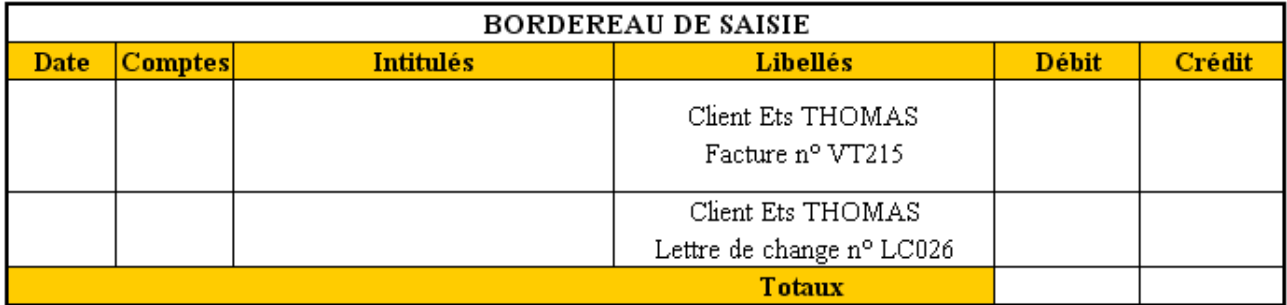

## **7.2.3. Correction.**

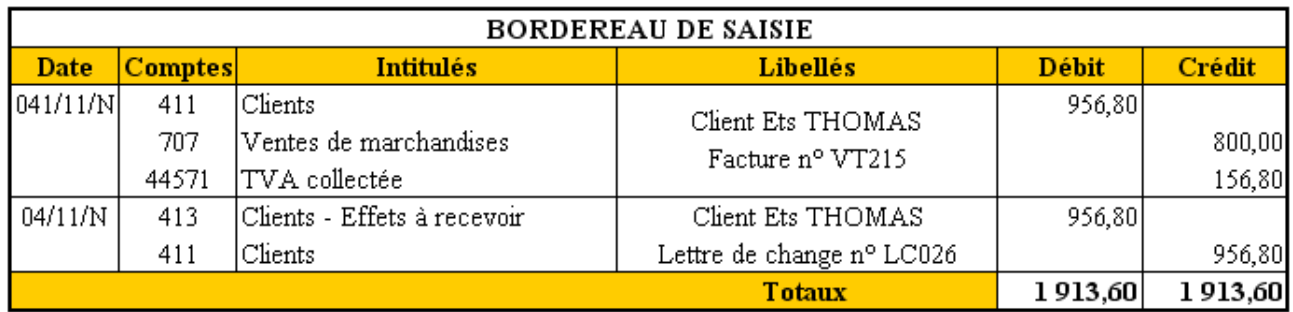

## **7.3. Exemple 11.**

## **7.3.1. Enoncé et travail à faire.**

Une entreprise reçoit le **5 novembre 200N** une facture n° **VT512** du fournisseur **GISELE** pour un achat de marchandises.

Une lettre de change n° **LC260** au **31 janvier 200N+1**, jointe à la facture est acceptée.

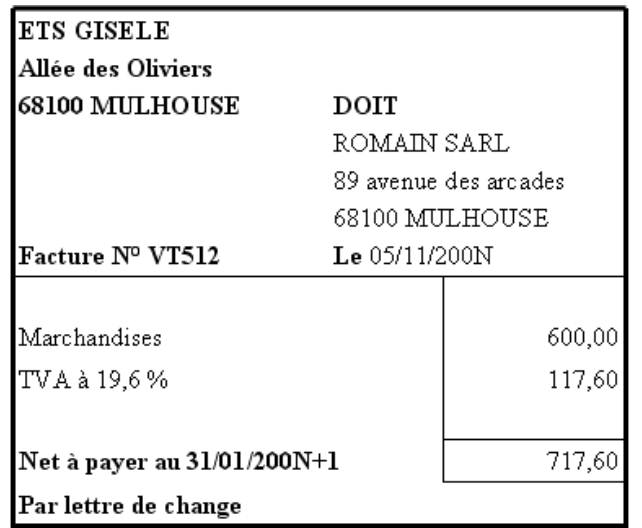

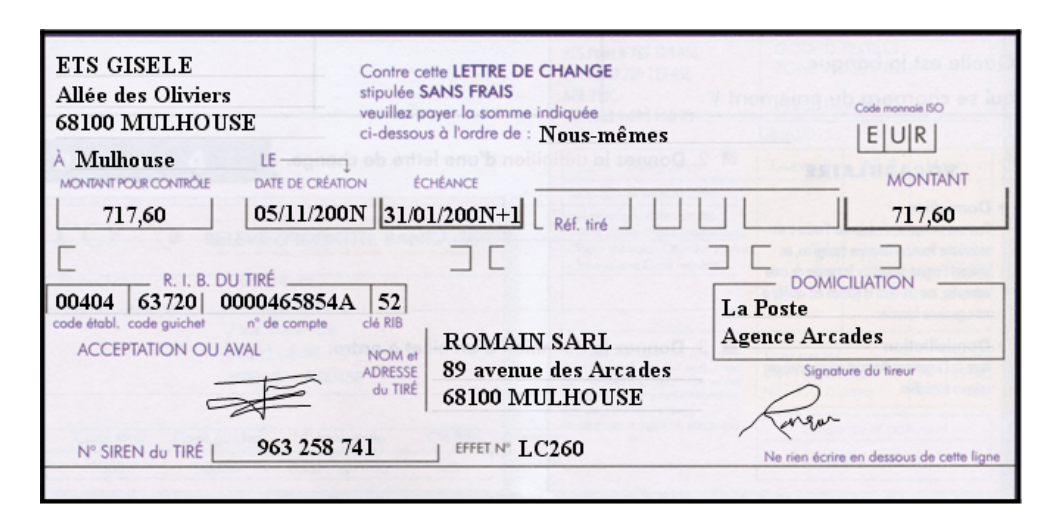

## **TRAVAIL A FAIRE : en utilisant l'annexe ci-après :**

• **Annexe : Bordereau de saisie.** 

**Comptabiliser ces opérations au journal de l'entreprise.** 

## **7.3.2. Annexe.**

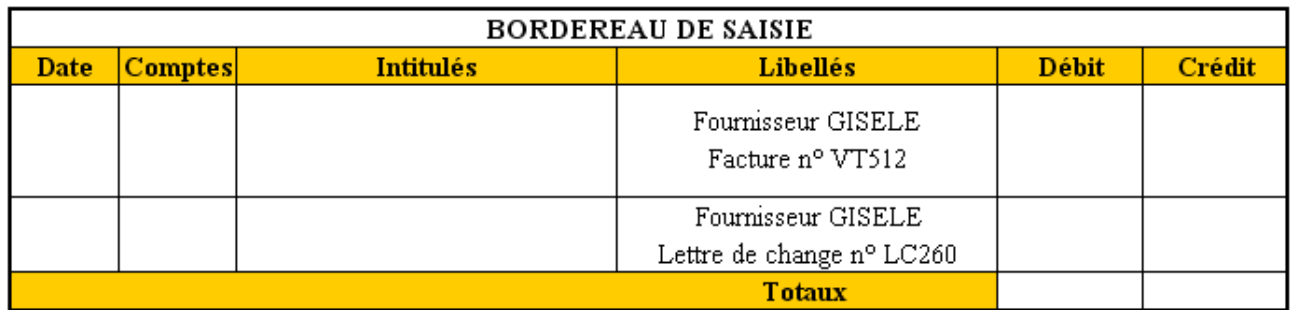

## **7.3.3. Correction.**

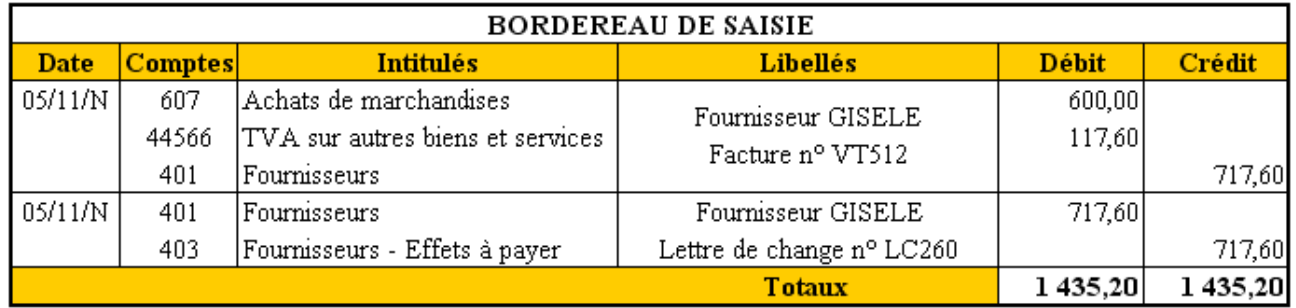

## **7.4. Endossement d'un effet.**

Un effet de commerce sous forme de **LCR** ou **BOR** se transmet par voie **d'endossement** c'est à dire par **transfert au profit d'un tiers**.

Celui qui transmet l'effet au bénéficiaire est appelé l'**endosseur**.

Le nouveau bénéficiaire est nommé **endossataire**.

La traite peut faire l'objet d'endossements successifs.

Trois cas d'endossement sont envisageables pour le bénéficiaire d'un effet :

- **au profit d'un fournisseur** afin de payer une dette. Il s'agit d'un **endossement translatif de propriété**. Cette éventualité n'existe pratiquement plus. Certaines conditions préalables sont nécessaires :
	- o acceptation du tiré,
	- o concordance des dates d'échéance,
	- o montants des traites équivalents,
	- o accord du fournisseur.
- **au profit d'une banque** qui sera chargée d'encaisser l'effet à l'échéance : c'est une **remise à l'encaissement.**
- **au profit d'une banque en contrepartie d'un crédit**, versement anticipé de fonds avant l'échéance : c'est une **remise à l'escompte ou négociation.**

**7.5. Exemple 12.** 

**7.5.1. Enoncé et travail à faire.** 

Le **8 novembre 200N**, la société **ROMAIN SARL** édite ne traite n° **LC027** au **31 décembre 200N** sur son client **ALEXANDRE**.

Le même jour, la société **ROMAIN SARL** reçoit une facture n° **FV852** de son fournisseur **LEGRAND**, à échéance le **31 décembre 200N**.

Il est décidé d'endosser la traite sur le client **ALEXANDRE** à l'ordre du fournisseur **LEGRAND** et de joindre un chèque bancaire pour paiement du solde.

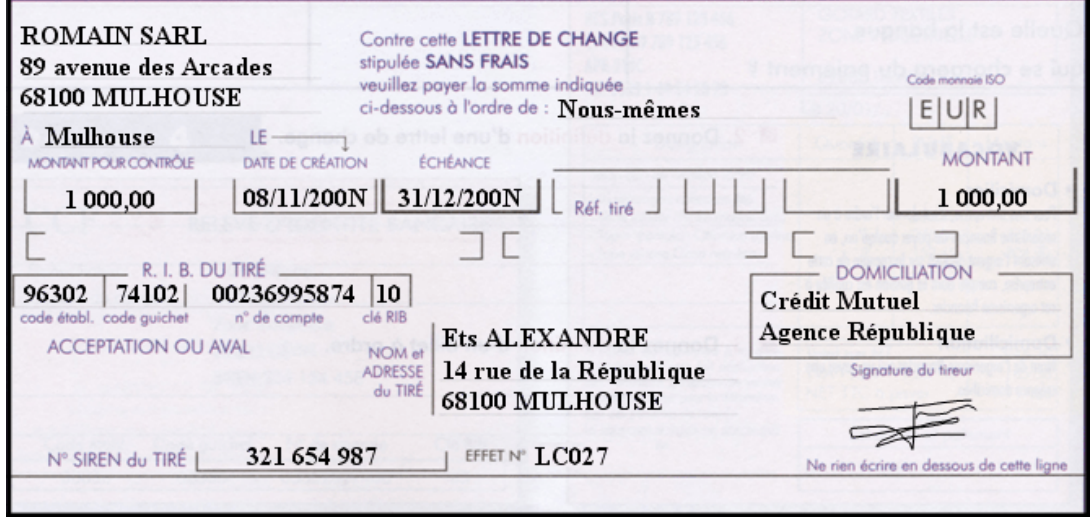

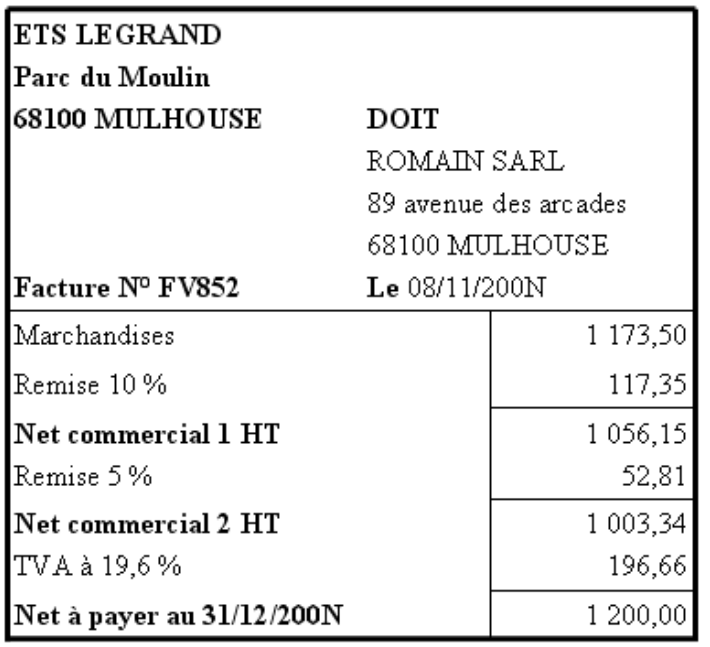

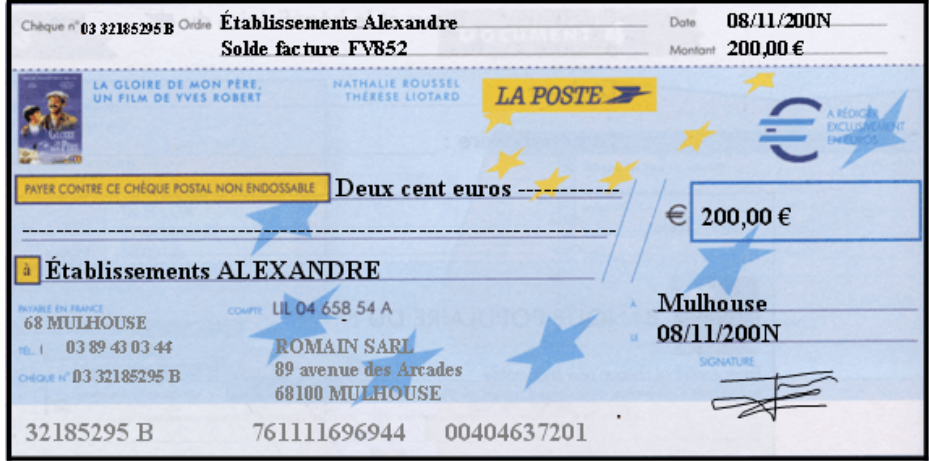

• **Annexe : Bordereau de saisie.** 

**Comptabiliser ces opérations au journal de l'entreprise.** 

## **7.5.2. Annexe.**

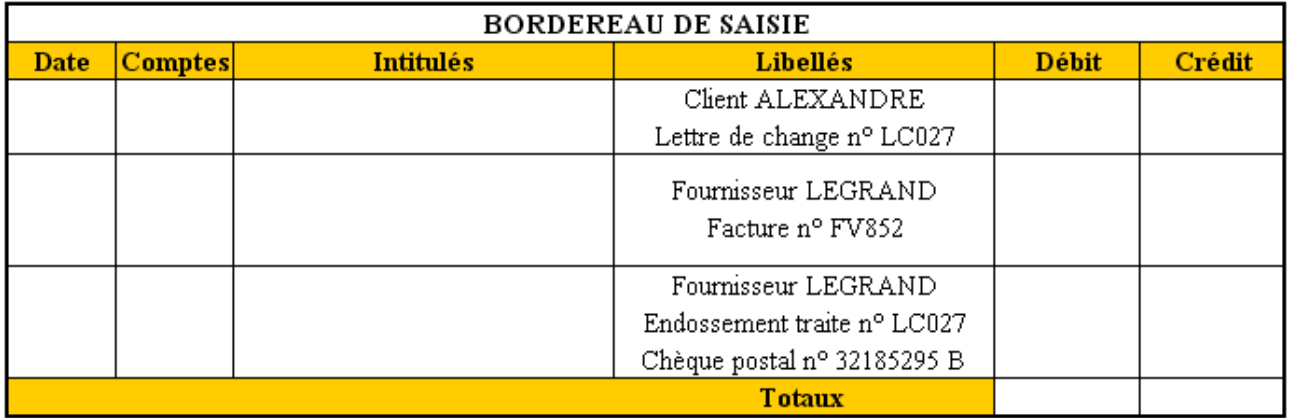

## **7.5.3. Correction.**

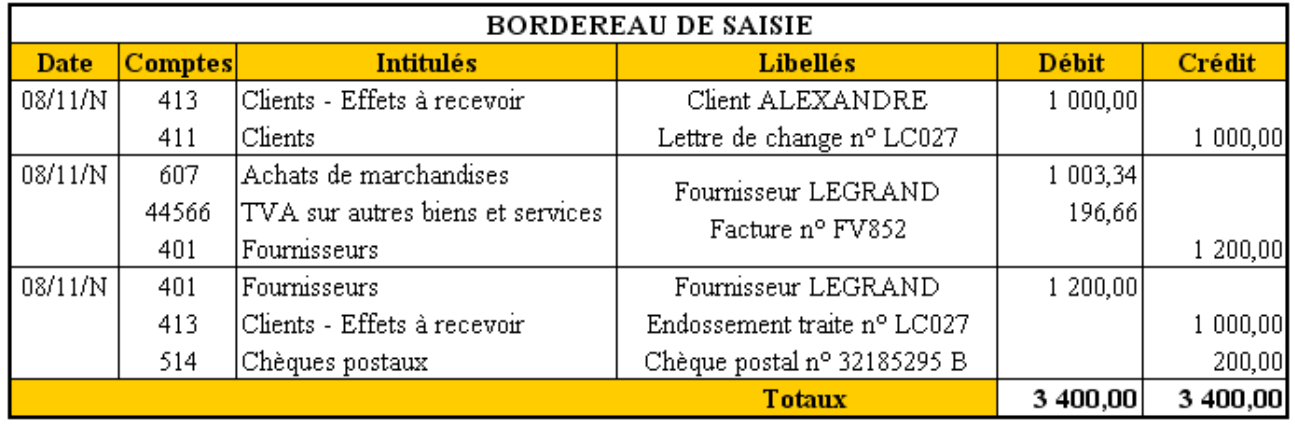

## **7.6. Encaissement d'un effet de commerce.**

Le bénéficiaire d'un effet doit le transmettre à l'établissement financier qui tient son compte quelques jours avant l'échéance.

Le document est accompagné d'un **bordereau de remise à l'encaissement**.

L'effet doit être endossé par le bénéficiaire (signature au verso), au profit de l'établissement financier par un **endossement de procuration**.

Le bénéficiaire reste propriétaire de l'effet.

**Après l'échéance**, le bénéficiaire reçoit de la banque un **avis de crédit**.

La banque retient à son client une **commission d'encaissement** soumise à la TVA :

- **627 services bancaires**
- **44566 TVA déductible**

### **7.7. Exemple 13.**

#### **7.7.1. Enoncé et travail à faire.**

La société **ROMAIN SARL** détient en portefeuille une lettre de change relevé à échéance du **31 octobre 200N**, tirée sur le client **DAVID**.

Le **5 octobre 200N**, elle remet à l'encaissement cette traite sur son compte bancaire ouvert auprès de la **BNP Paribas**.

Le **2 novembre 200N**, l'entreprise reçoit bordereau de décompte des effets remis à l'encaissement (avis de crédit) de la **BNP Paribas**.

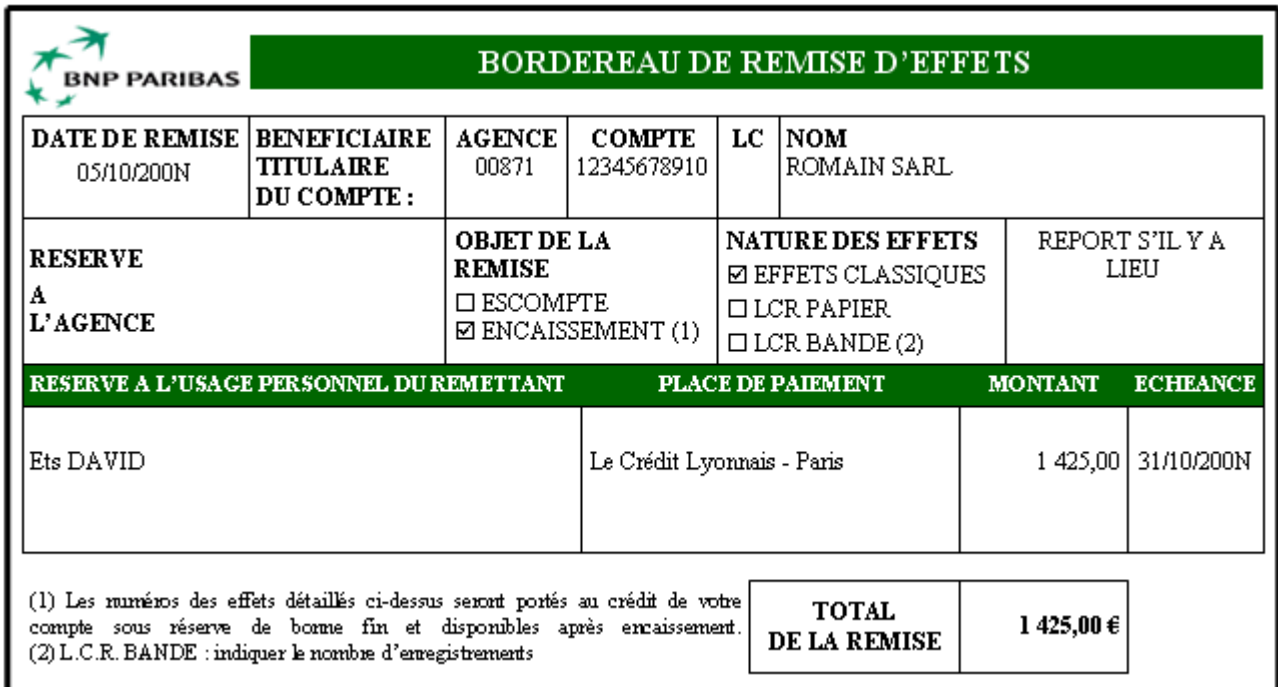

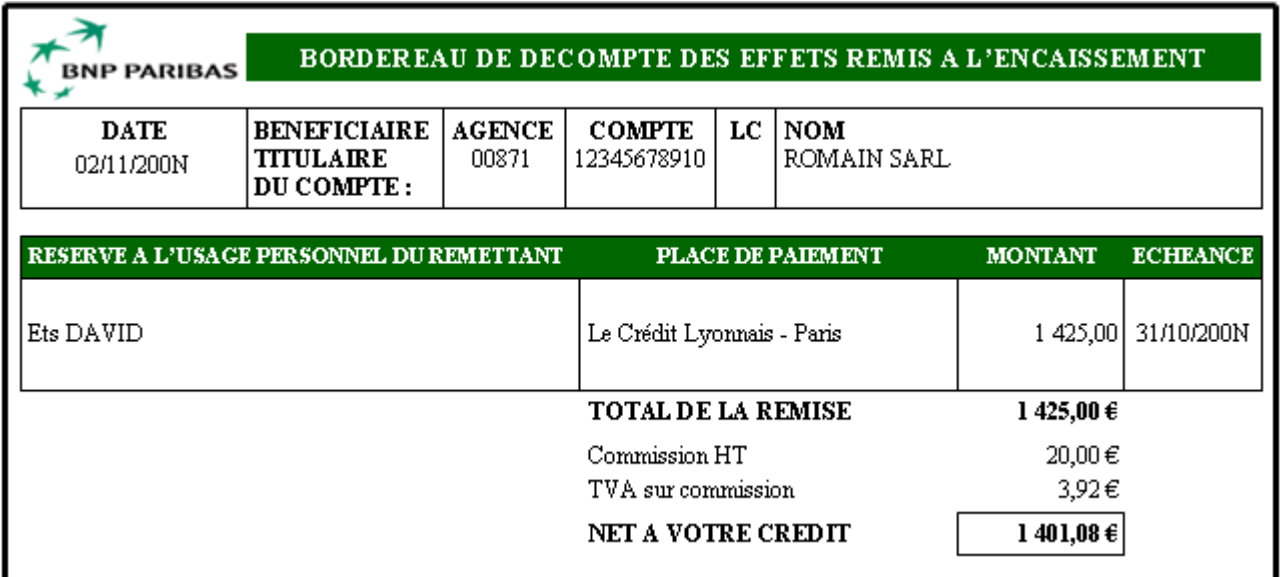

#### **TRAVAIL A FAIRE : en utilisant l'annexe ci-après :**

• **Annexe : Bordereau de saisie.** 

**Comptabiliser ces opérations au journal de l'entreprise.** 

## **7.7.2. Annexe.**

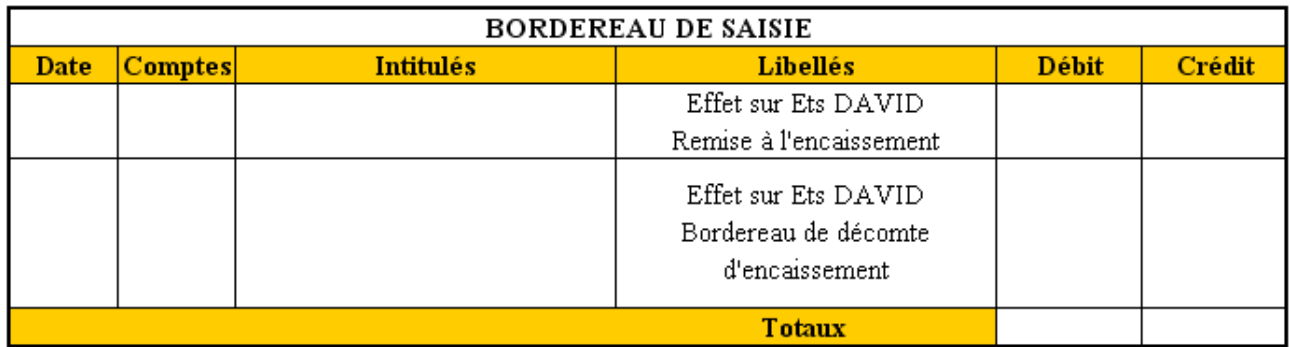

## **7.7.3. Correction.**

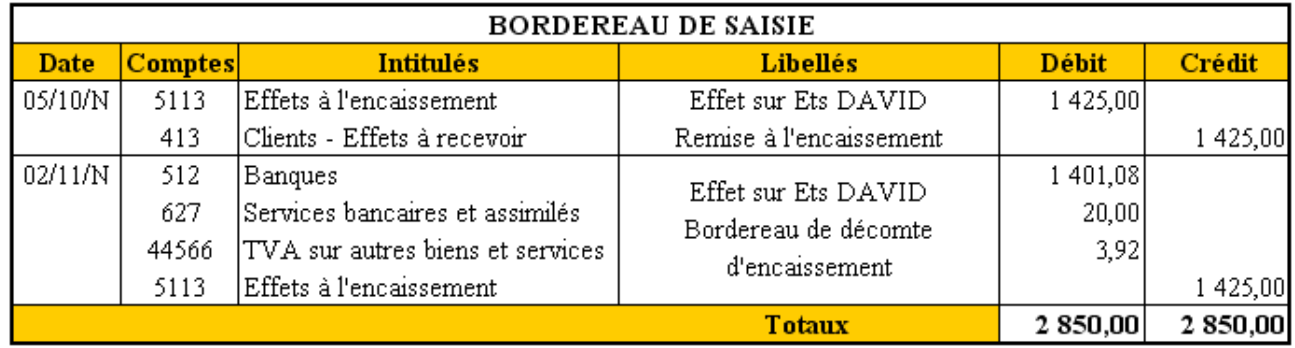

### **7.8. Escompte d'un effet de commerce.**

Lorsqu'une entreprise a besoin de disponibilités elle peut demander à sa banque de lui accorder un crédit. En contrepartie, elle lui cède les effets détenus sur les clients. On dit que l'entreprise **escompte** ou n**égocie** des effets de commerce.

Cette opération est réalisée **bien avant l'échéance**, quelques jours après la date de réception des effets qui doivent en principe, avoir été acceptés par le tiré afin de garantir le paiement à l'échéance.

L'entreprise complète un **bordereau de remise à l'escompte** et transmet les effets à sa banque par un **endossement translatif de propriété**.

Cette dernière créditera le compte de l'entreprise d'une somme, égale à la valeur nominale de l'effet diminuée des **agios,** appelée **valeur nette portée en compte**. Il s'agit d'une **opération de crédit bancaire.** 

Les agios comprennent trois éléments :

- les **intérêts** pour la durée comprise entre la date de négociation de la date d'échéance (compte **661 charges d'intérêts**),
- **les frais** et commissions bancaires (compte **627 services bancaires**),
- la **TVA** sur ces frais et commissions bancaires. (compte **44566 TVA déductible / ABS**).

A l'échéance, la banque, devenue nouveau bénéficiaire sera payée par la banque du tiré.

### **7.9. Exemple 14.**

#### **7.9.1. Enoncé et travail à faire.**

La société **ROMAIN SARL** détient en portefeuille une lettre de change relevé à échéance du **31 décembre 200N**, tirée sur le client **DAVID**.

Le **7 novembre 200N**, elle remet à l'escompte cette traite sur son compte bancaire ouvert auprès de la **BNP Paribas**.

Le 12 novembre 200N, l'entreprise reçoit bordereau de décompte des effets remis à escompte (avis de crédit) de la **BNP Paribas**.

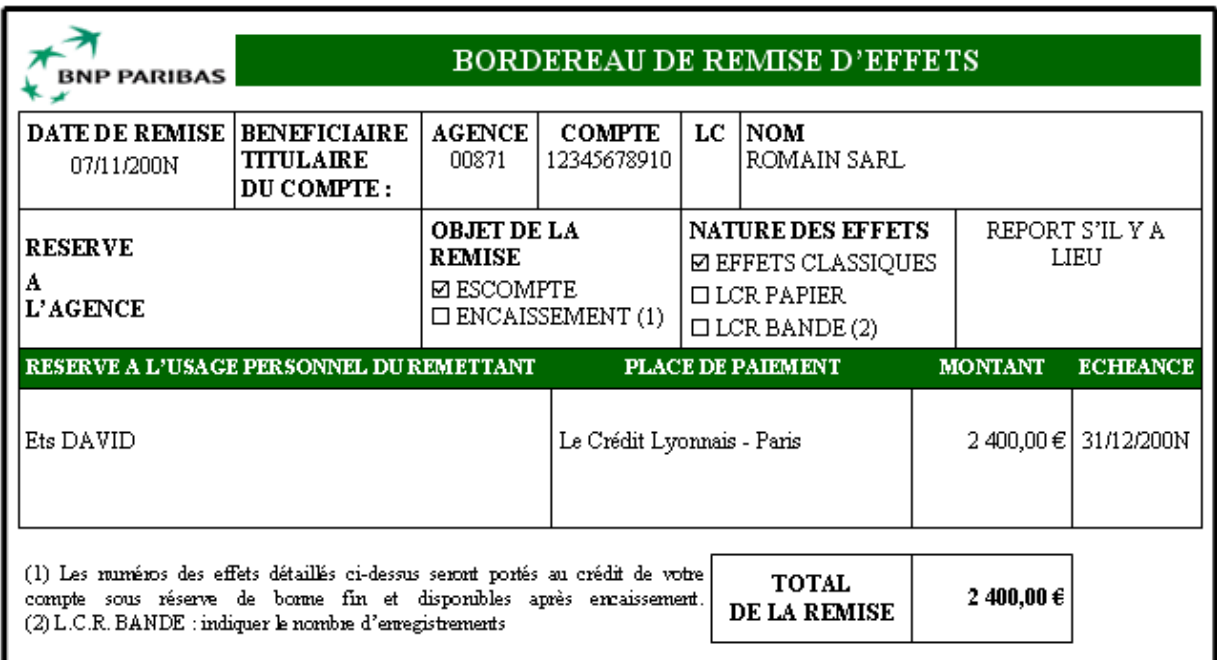

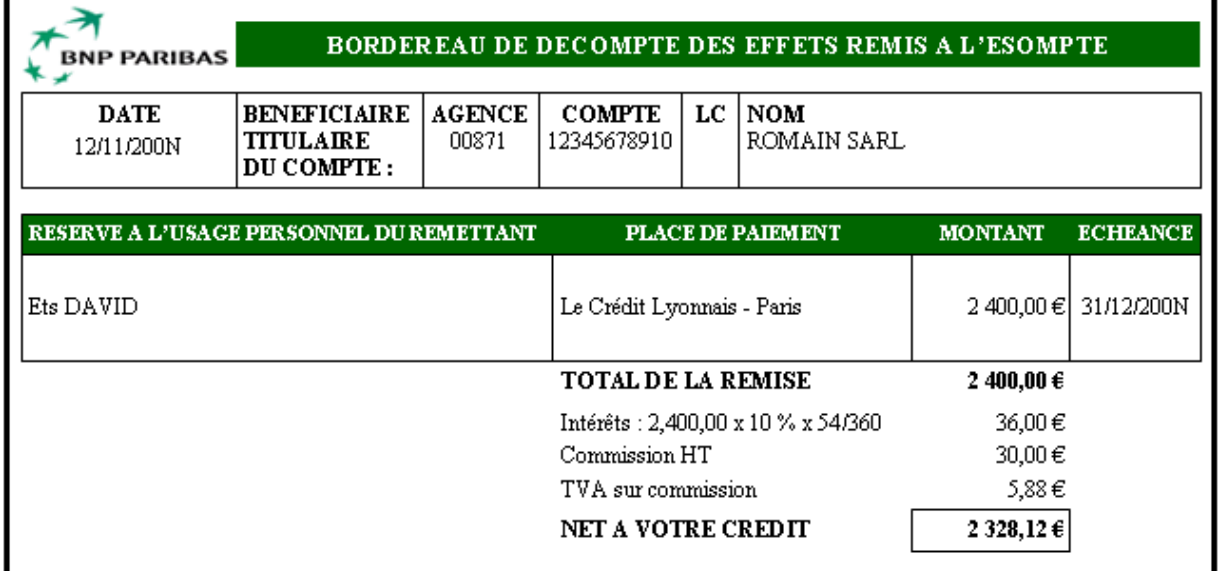

## **TRAVAIL A FAIRE : en utilisant l'annexe ci-après :**

• **Annexe : Bordereau de saisie.** 

**Comptabiliser ces opérations au journal de l'entreprise.** 

## **7.9.2. Annexe.**

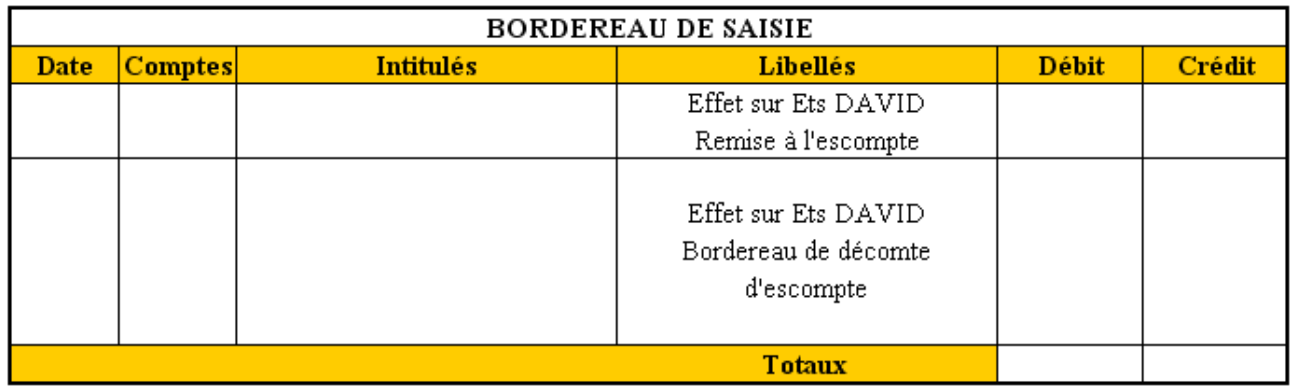

## **7.9.3. Correction.**

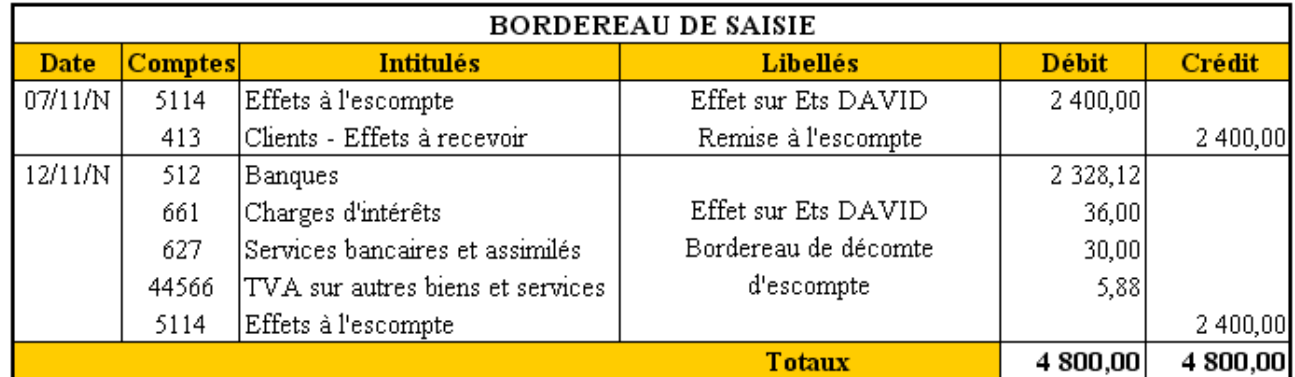

## **7.10. Escompte des LCRM.**

## **7.10.1. Problématique.**

Sur le plan comptable, les créances ayant fait l'objet d'une LCRM sont maintenues au débit du compte **« 411 Clients »** jusqu'à leur règlement.

Le compte **« 413 Effets à recevoir »** n'est pas utilisé ni bien sûr le compte **« 5114- Effets à l'escompte »**.

Quatre étapes sont à repérer :

- 1. Enregistrement de la créance, constatée par une LCRM**,**
- 2. L'escompte d'une LCRM,
- 3. Le règlement du client à l'échéance,
- 4. Le remboursement du crédit bancaire.

## **7.10.2. Enregistrement de la créance.**

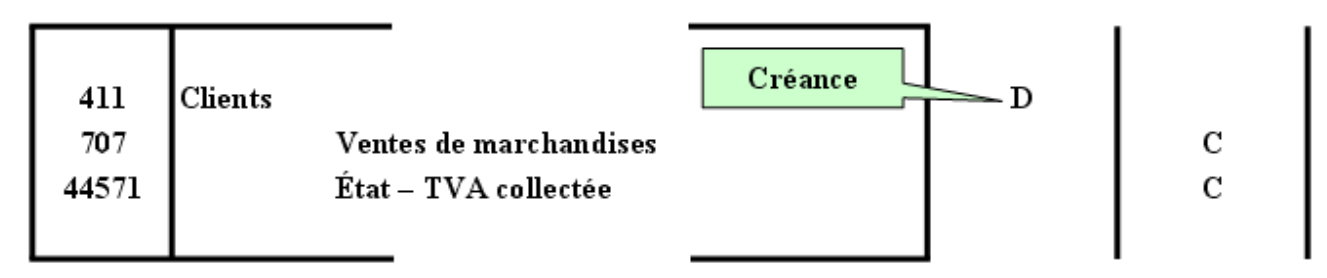

### **7.10.3. Escompte de la LCRM.**

Il se traduit par le crédit du compte **« 519 Concours Bancaires Courants »**.

La banque retient les agios d'où l'écriture :

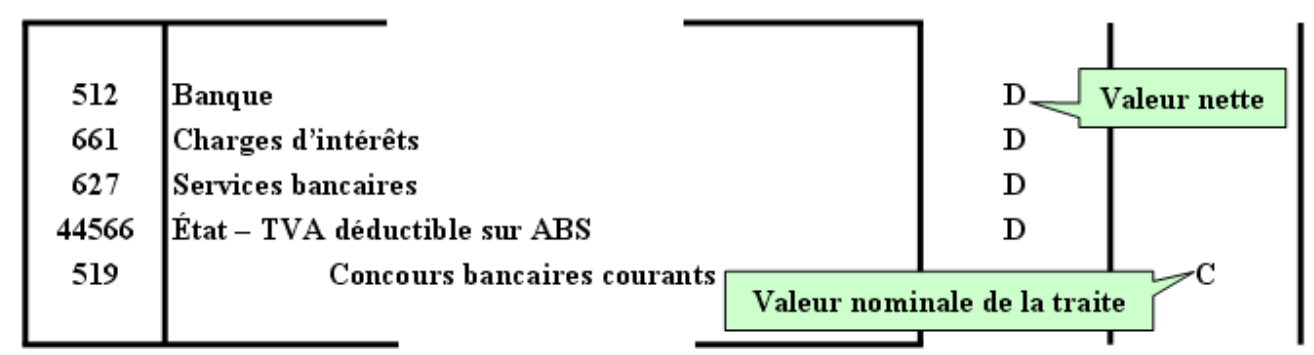

## **7.10.4. Règlement du client à l'échéance.**

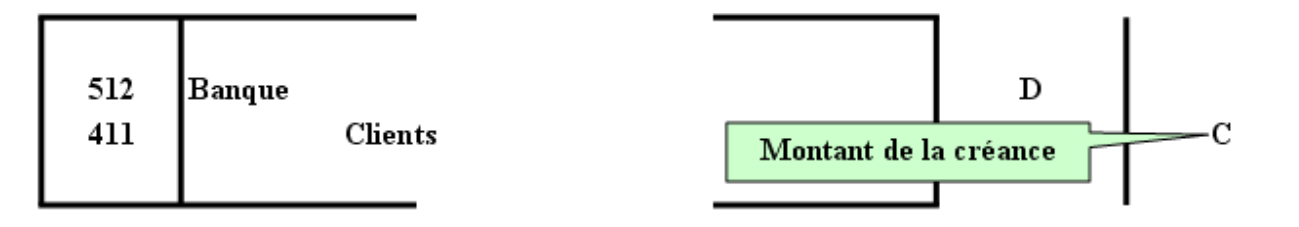

## **7.10.5. Remboursement du crédit bancaire.**

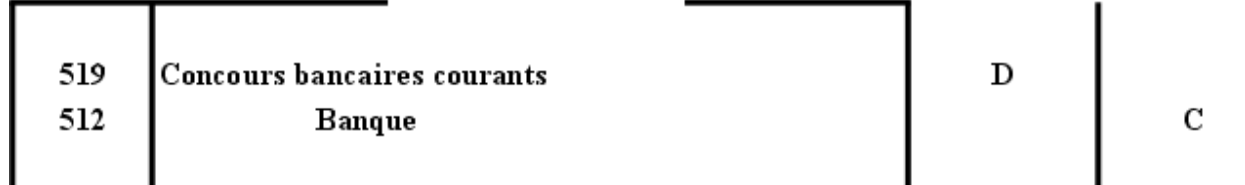

**7.11. Exemple 15.** 

**7.11.1. Enoncé et travail à faire.** 

Une créance de **3 000,00 €** sur le client **ISABELLE** en date du **10 octobre N** a fait l'objet d'une **Lettre de Change Relevé Magnétique (LCRM) à 60 jours fin de mois**.

Le **20 octobre 200N,** la société **SARL ROMAIN** escompte cette traite à échéance au **31 décembre 200N**.

Le **25 octobre 200N**, la société **SARL ROMAIN** reçoit bordereau de décompte des effets remis à escompte (avis de crédit) de la **BNP Paribas**.

Le **31 décembre 200N**, à l'échéance, le règlement de la créance par le client **ISABELLE** a été régulièrement effectué et le crédit bancaire est remboursé le jour même.

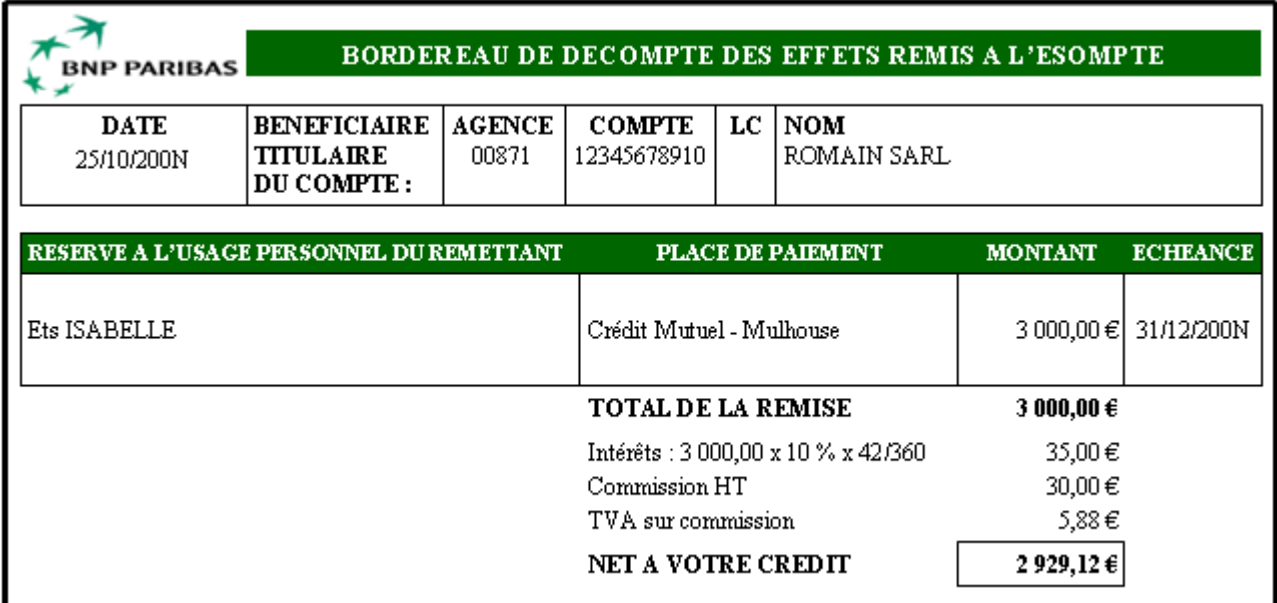

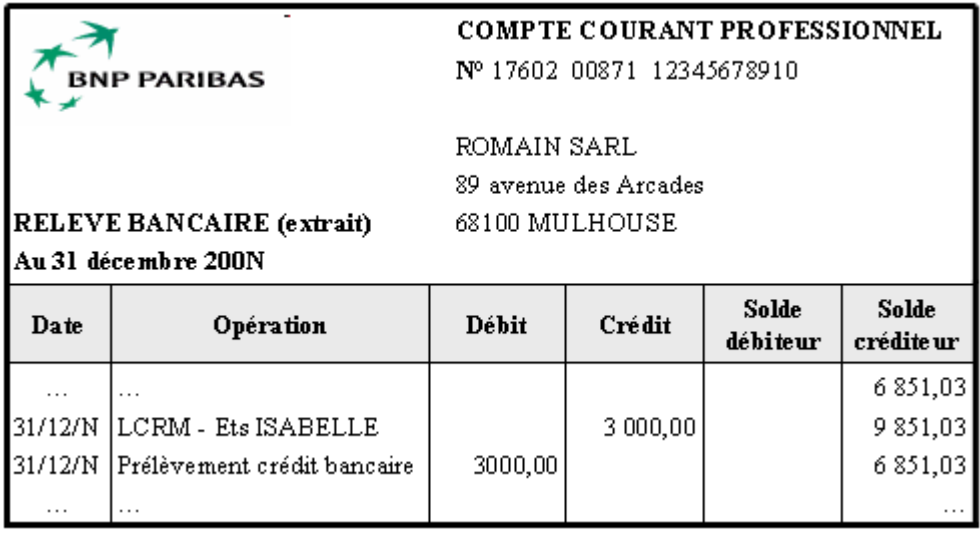

• **Annexe : Bordereau de saisie.** 

**Comptabiliser ces opérations au journal de l'entreprise.** 

## **7.11.2. Annexe.**

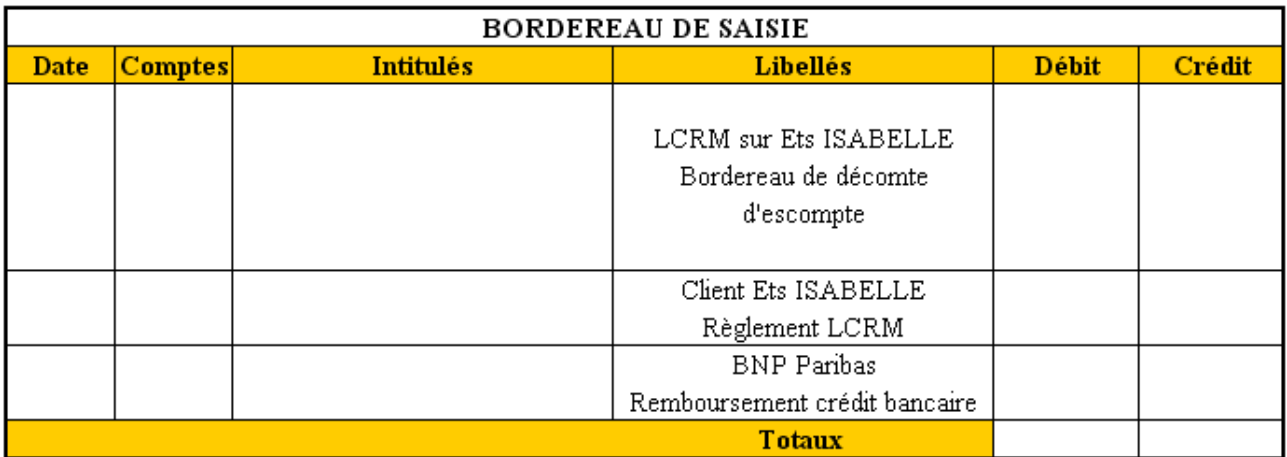

## **7.11.3. Correction.**

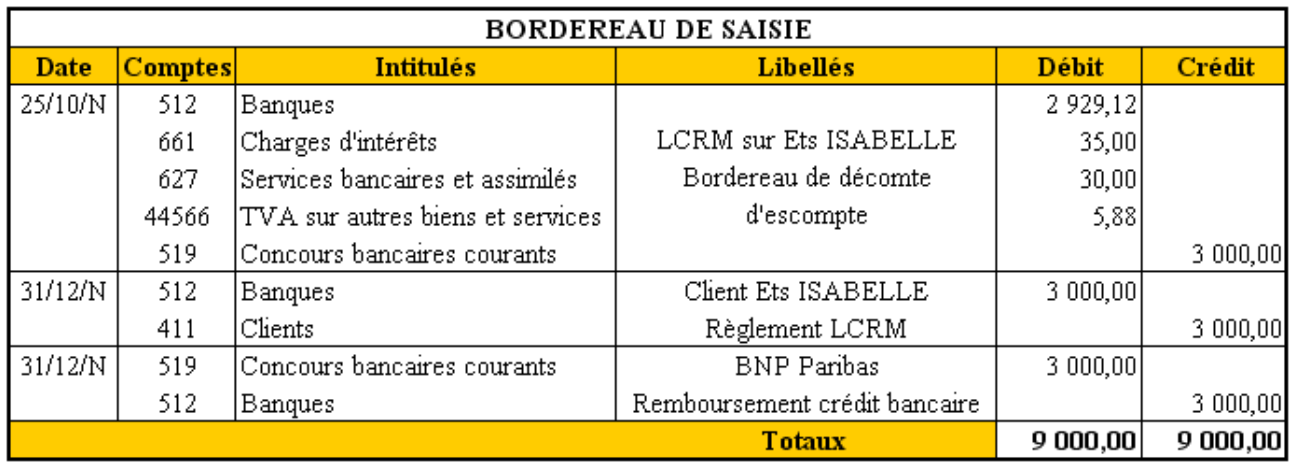

### **Chapitre 8. COMPLEMENTS.**

### **8.1. Virements internes.**

#### **8.1.1. Problématique.**

La comptabilité d'une entreprise est tenue à l'aide d'un logiciel de comptabilité avec journaux auxiliaires dont :

- le journal de caisse
- le journal de banque.

L'opération suivante doit être enregistrée : dépôt d'espèces (pièce de caisse dépense) sur le compte en banque (bordereau de remise d'espèces) d'un montant de **700,00 €**.

#### **8.1.2. Conséquences.**

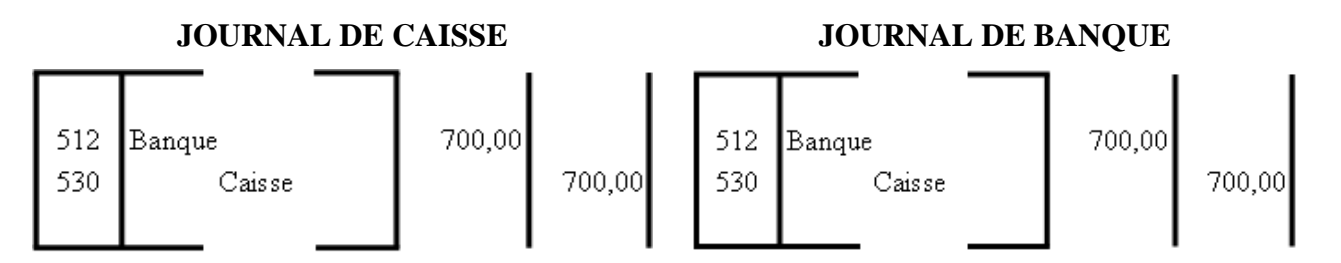

Constat : l'opération est **comptabilisée deux fois** (une fois dans chacun des deux journaux : **Banque** et **Caisse**).

#### **8.1.3. Solution.**

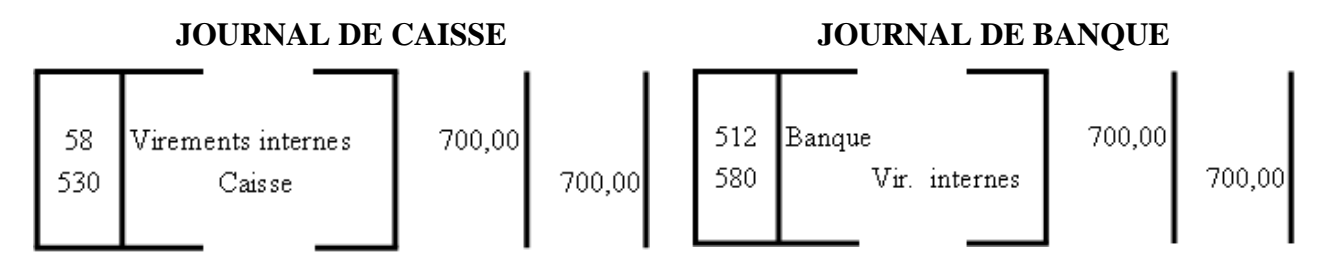

#### **8.1.4. Remarques.**

- L'opération n'est comptabilisée qu'une seule fois.
- Le compte **58 Virements Internes** est un compte de transition. Il est soldé à la fin de l'opération.

### **8.2. Avances et acomptes.**

### **8.2.1. Définitions.**

Différences entre :

- **Avance** : paiement anticipé (arrhes).
- **Acompte** : paiement partiel d'une facture.

Les comptes utilisés sont communs.

### **8.2.2. Commandes de biens et services.**

#### **a) Avances et acomptes reçus des clients :**

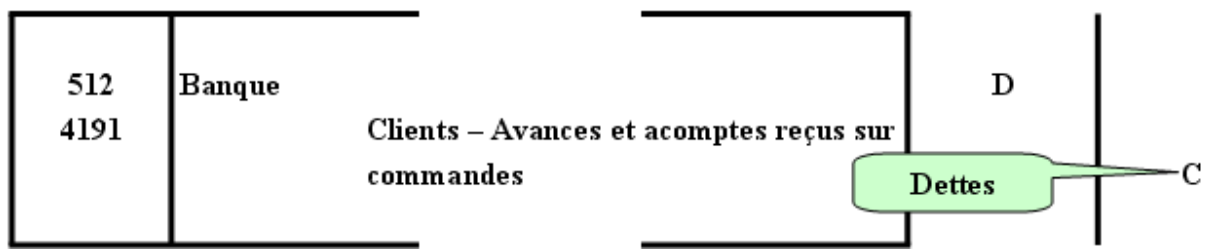

#### **b) Avances et acomptes versés aux fournisseurs :**

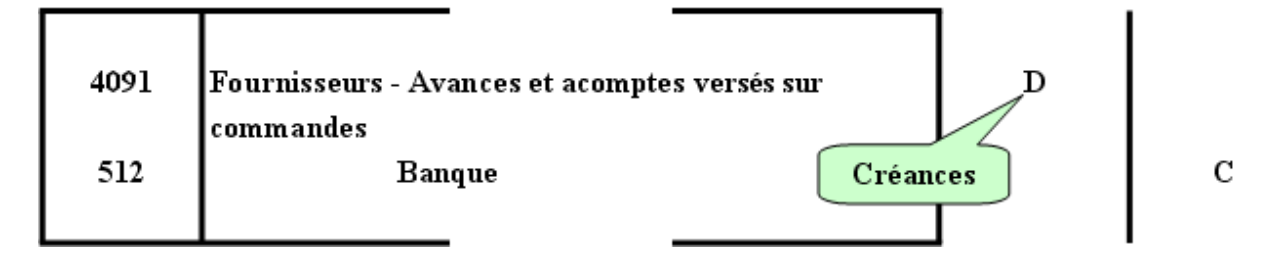

#### **8.2.3. Commandes d'immobilisations.**

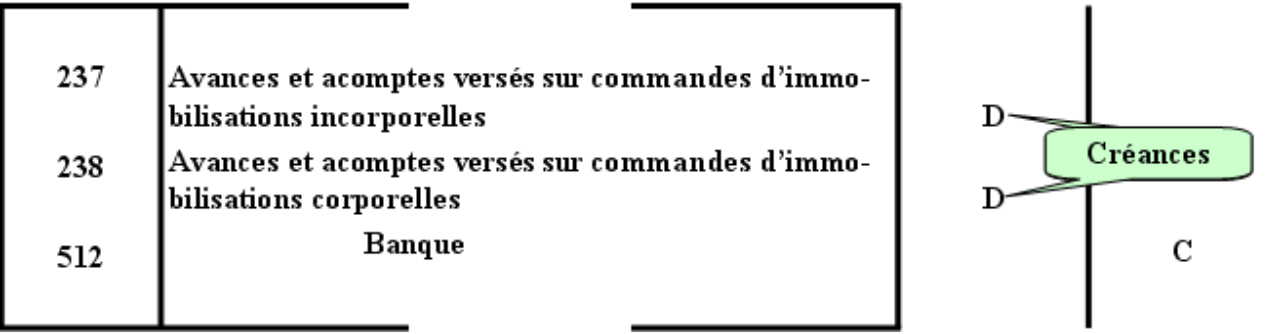

### **8.3. Dépôts de garantie.**

### **8.3.1. Définition.**

Fonds déposés en garantie dans le cadre de contrat de location et destinés à couvrir d'éventuels frais de remise en état ou pour des loyers impayés.

### **8.3.2. Dépôts versés.**

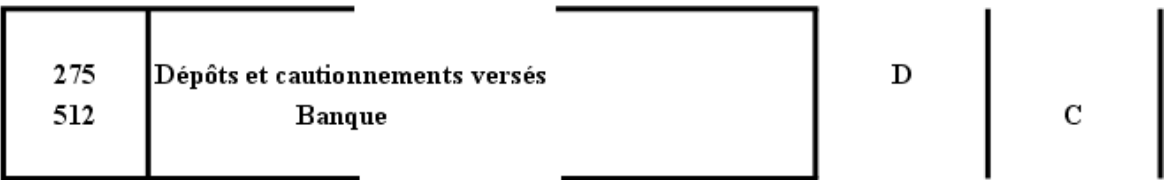

### **8.3.3. Dépôts reçus.**

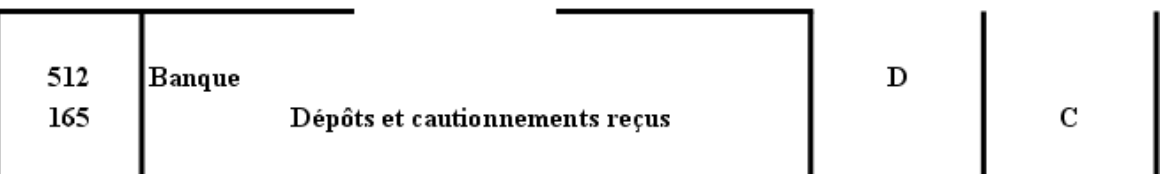

### **8.4. Retenues de garantie.**

### **8.4.1. Définition.**

Elles représentent les soldes des factures (5 à 10 %) dont les règlements par le débiteur n'interviendront que dans un certain délai (un an).

Elles servent de garantie d'achèvement des travaux par l'entrepreneur.

Ce sont des pratiques fréquentes dans le secteur du BTP (chantiers de constructions d'immeubles ou de constructions d'équipements publics, etc…).

### **8.4.2. Retenues vis à vis des fournisseurs.**

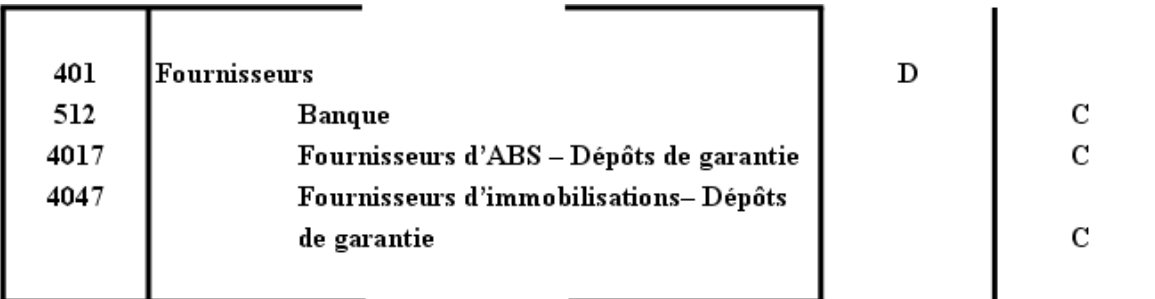

## **8.4.3. Retenues effectuées par des clients.**

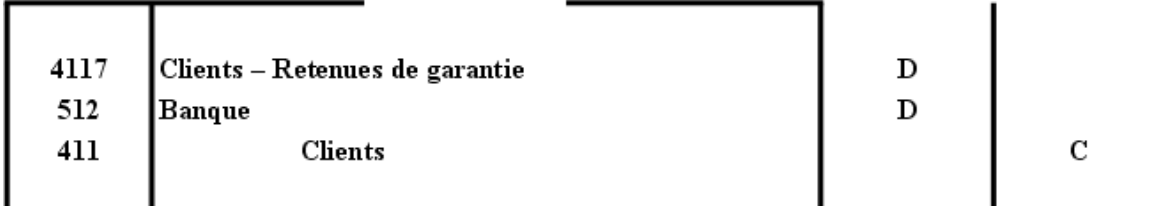

## **8.5. Ecarts de règlement de faible montant.**

### **8.5.1. Problématique.**

Il arrive de constater des écarts de règlements entre :

- le montant dû par un client et le montant encaissé,
- le montant dû à un fournisseur et le montant payé.

Ces différences volontaires ou non nécessitent une régularisation des comptes à la fin de l'exercice comptable afin de solder les comptes de tiers.

Les écarts peuvent être **favorables** (produits divers) ou **défavorables** (charges diverses) pour l'entreprise.

Par mesure de simplification la TVA n'est pas régularisée.

### **8.5.2. Ecarts favorables.**

Une créance à encaisser en fin de mois sur un client s'élève à **1 200,00 €.**

Le chèque parvenu le **08-11-N** est de 1 **195,00 €**.

Un **écart négatif** apparaît : c'est une **charge**.

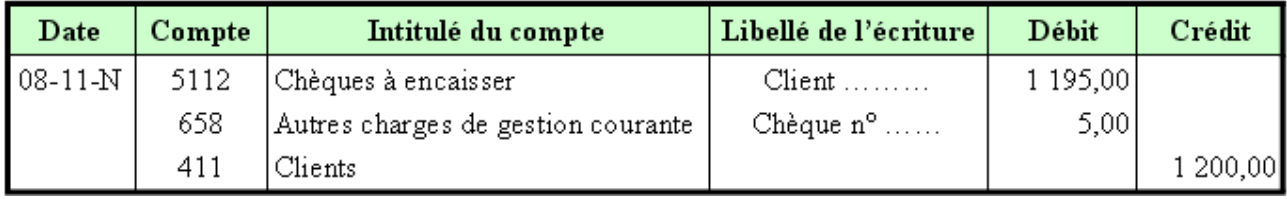

#### **8.5.3. Ecarts défavorables.**

Une créance à encaisser en fin de mois sur un client s'élève à **1 090,00 €**.

#### Le chèque parvenu le **08-11-N** est de **1 100,00 €**.

Un **écart positif** apparaît : c'est un **produit.**

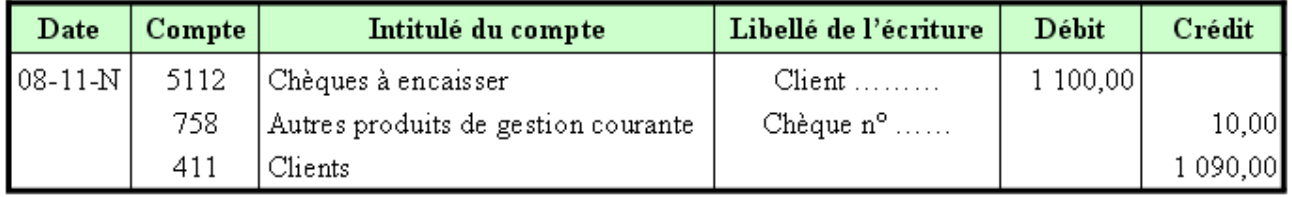

#### **8.6. Agios sur l'escompte d'effets de commerce.**

#### *a) Décomptes du prorata en jours :*

En principe le calcul du nombre de jours compris entre la date de négociation et la date d'échéance se fait de la façon suivante :

- jour de la remise : exclu ou non compris dans le décompte,
- jour de l'échéance : inclus ou compris dans le décompte.

Cependant, certaines banques comptent le jour de la remise à l'escompte.

### *b) Evaluation des intérêts retenus par la banque :*

Principe de calcul :

- C : montant nominal de l'effet
- t : taux d'intérêt annuel
- n : nombre de jours
- I : intérêts

## **I = C x t x n / 360**

### *c) Calcul de la valeur nette inscrite au compte du déposant :*

### *Valeur nette = Valeur nominale de l'effet – (intérêts + commissions)*

### **8.7. Exemple 16.**

### **8.7.1. Enoncé et travail à faire.**

Evaluer la valeur nette portée au compte du client pour l'escompte d'une traite le **15 novembre N** d'une valeur de **12 000,00 €** à échéance du **15 décembre N**.

Taux d'escompte : **15 %**.

Commissions bancaires TTC : **72,00 €**.

## **8.7.2. Correction.**

#### **a) Nombre de jours décomptés :**

- Mois de novembre (du 16 au 30 inclus) => **15 jours**
- Mois de décembre (du 1er au 15 inclus) => **15 jours**
	- soit au total **30 jours**.

#### **b) Intérêts retenus par la banque :**

I = 12 000,00 x 15 % x 30/360 = **150,00 €** 

#### **c) Valeur nette inscrite au compte du déposant :**

Valeur nette = 12 000,00 - (150,00 + 72,00) = **11 778,00 €**

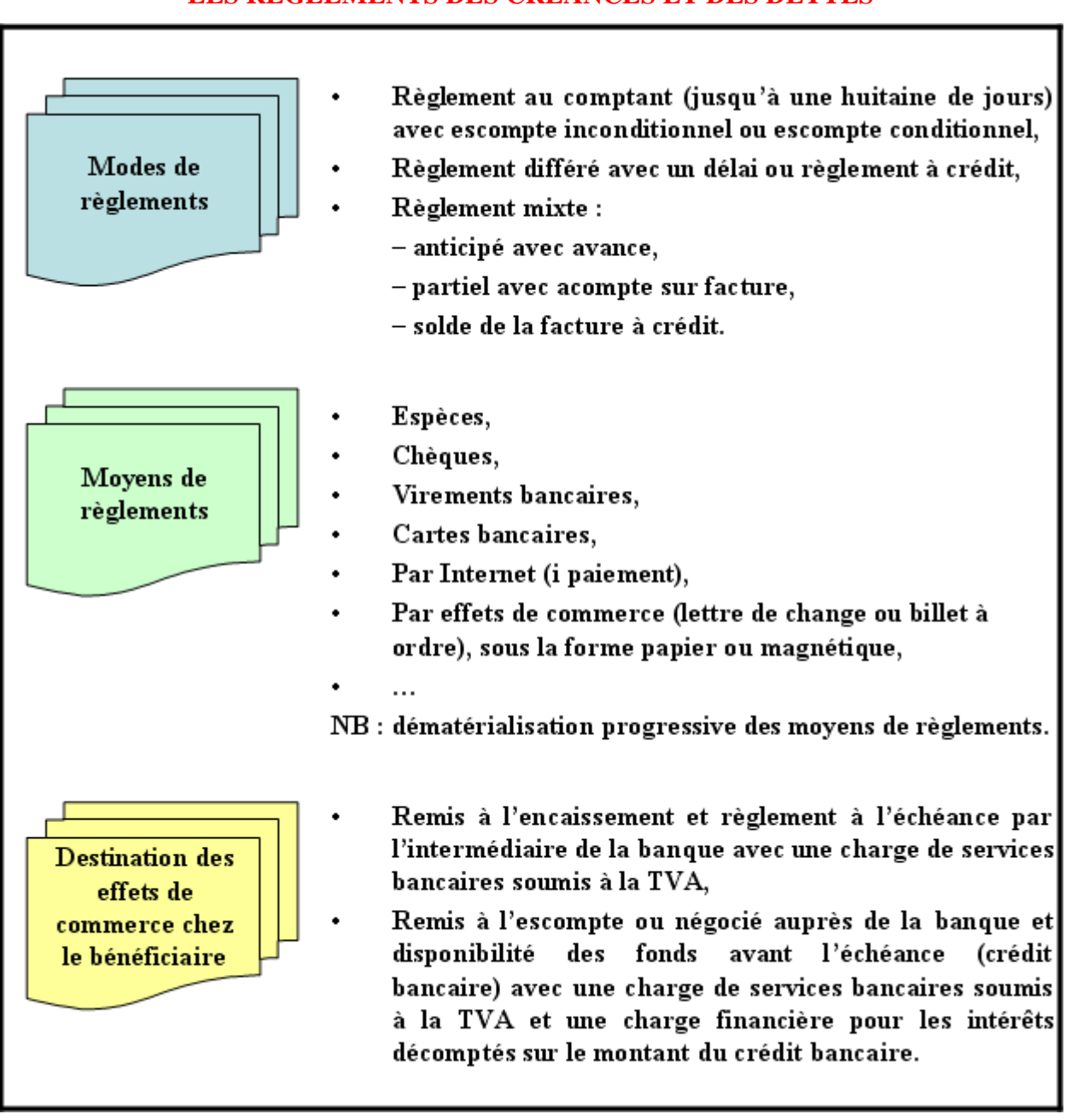

### **LES REGLEMENTS DES CREANCES ET DES DETTES**